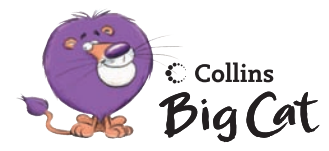

Published by Collins An imprint of HarperCollins*Publishers* 77–85 Fulham Palace Road Hammersmith London W6 8JB

Browse the complete Collins catalogue at www.collinseducation.com

Text and design © HarperCollins*Publishers* Limited 2007 Illustrations © 2007 Jonatronix Limited

Series editor: Cliff Moon

Original ISBN 978-0-00-718667-9

Alison Sage asserts her moral right to be identified as the author of this work.

All rights reserved. No part of this publication may be reproduced, stored in a retrieval system, or transmitted in any form or by any means, electronic, mechanical, photo copying, recording or otherwise, without the prior written permission of the Publisher or a licence permitting restricted copying in the United Kingdom issued by the Copyright Licensing Agency Ltd., 90 Tottenham Court Road, London W1T 4LP.

 $\bigoplus$ 

British Library Cataloguing in Publication Data A Catalogue record for this publication is available from the British Library.

Illustrator: Jon Stuart, Jonatronix Ltd – www.jonatronix.co.uk Design Manager: Niki Whitehorn, niki@whitehorndesign.co.nz Ideas for reading author: Linda Pagett

Acknowledgements

◈

Collins would like to thank the teachers and children at the following schools who took part in the development of Collins Big Cat:

Alfred Sutton Primary School St. Anne's Fulshaw C of E Primary School Anthony Bek Primary School Biddick Primary School Britannia Primary School Christ Church Charnock Richard C of E Primary School Cronton C of E Primary School Cuddington Community School Glory Farm County Primary and Nursery School

Get the latest Collins Big Cat news at www.collinsbigcat.com/elt

St. John Fisher RC Primary School Killinghall Primary School Malvern Link C of E Primary School Margaret Macmillan Primary School Minet Nursery and Infant School Norbreck Primary School Offley Endowed Primary School Portsdown Primary School St. Margaret's RC Primary School Wadebridge Community Primary School

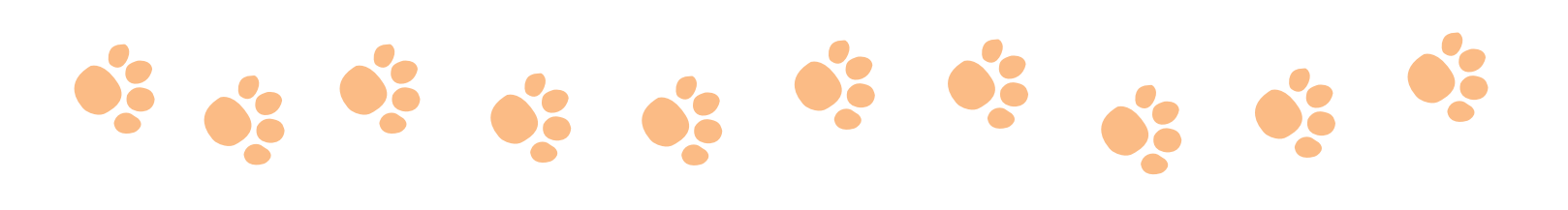

What is CGI?

◈

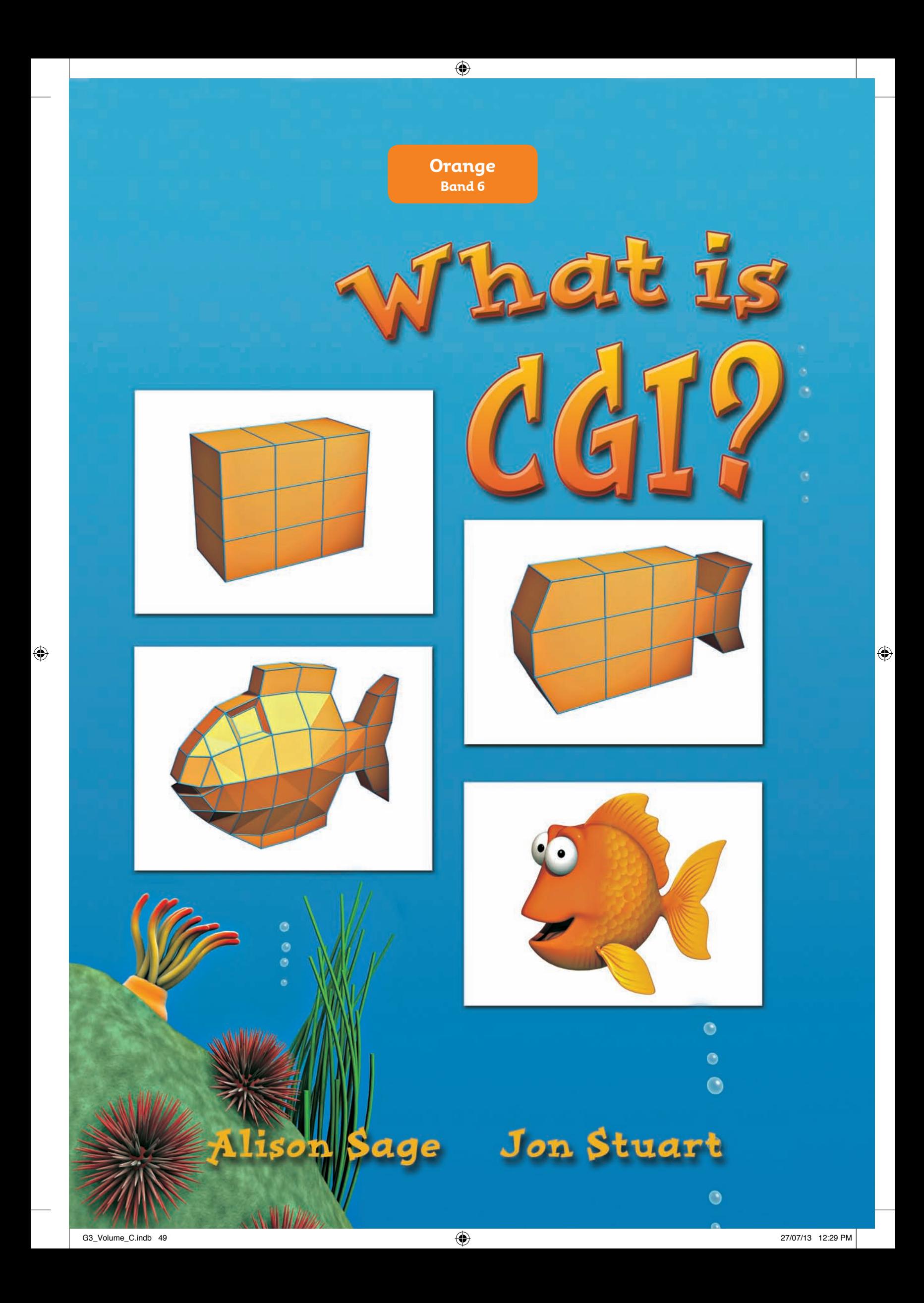

#### CGI

Have you ever looked at **computer-generated images** (CGI) and wondered how the **characters** are made? They look solid, as if you could pick them up. But you can't.

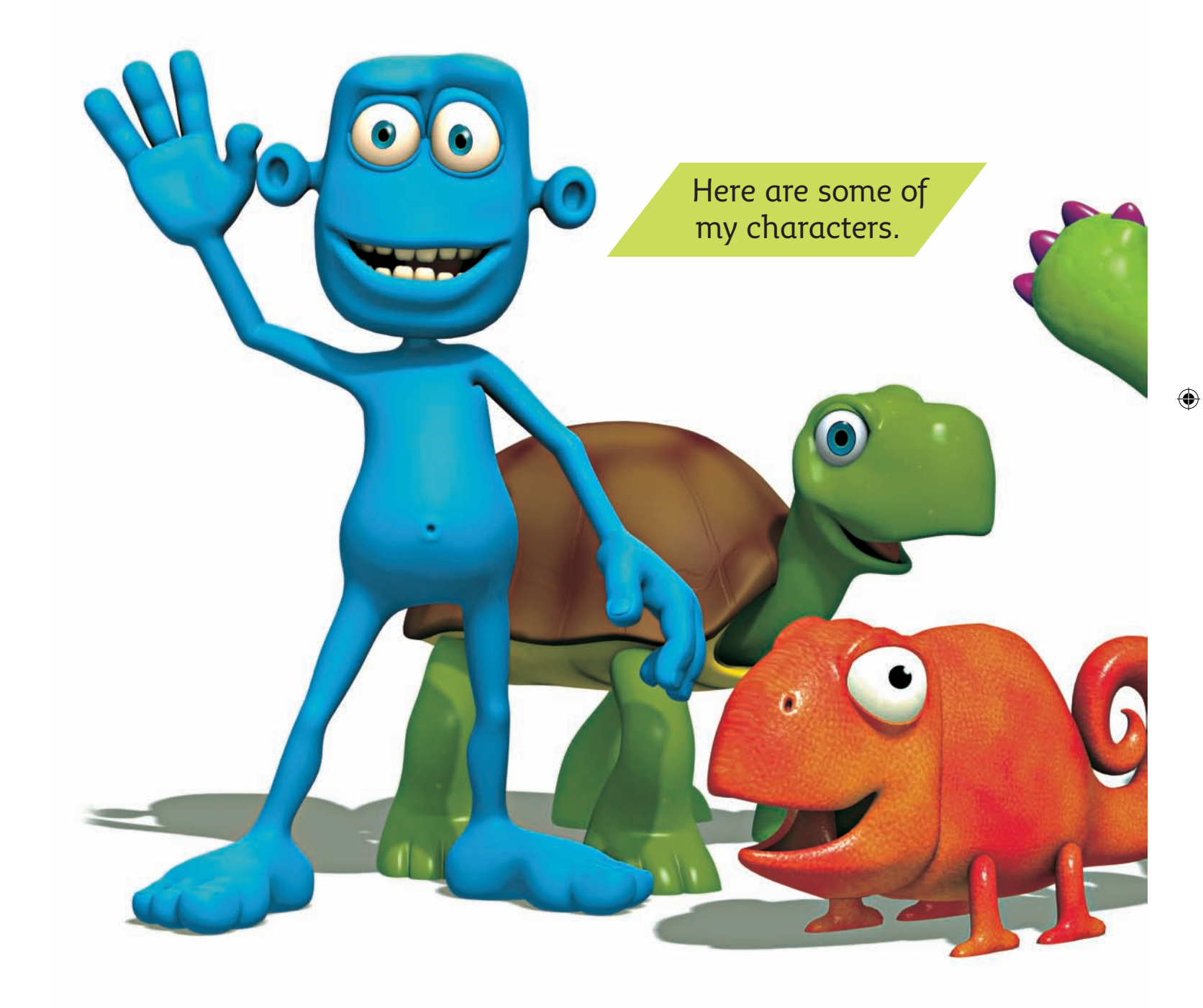

 $\bigoplus$ 

 $\bigcirc$ 

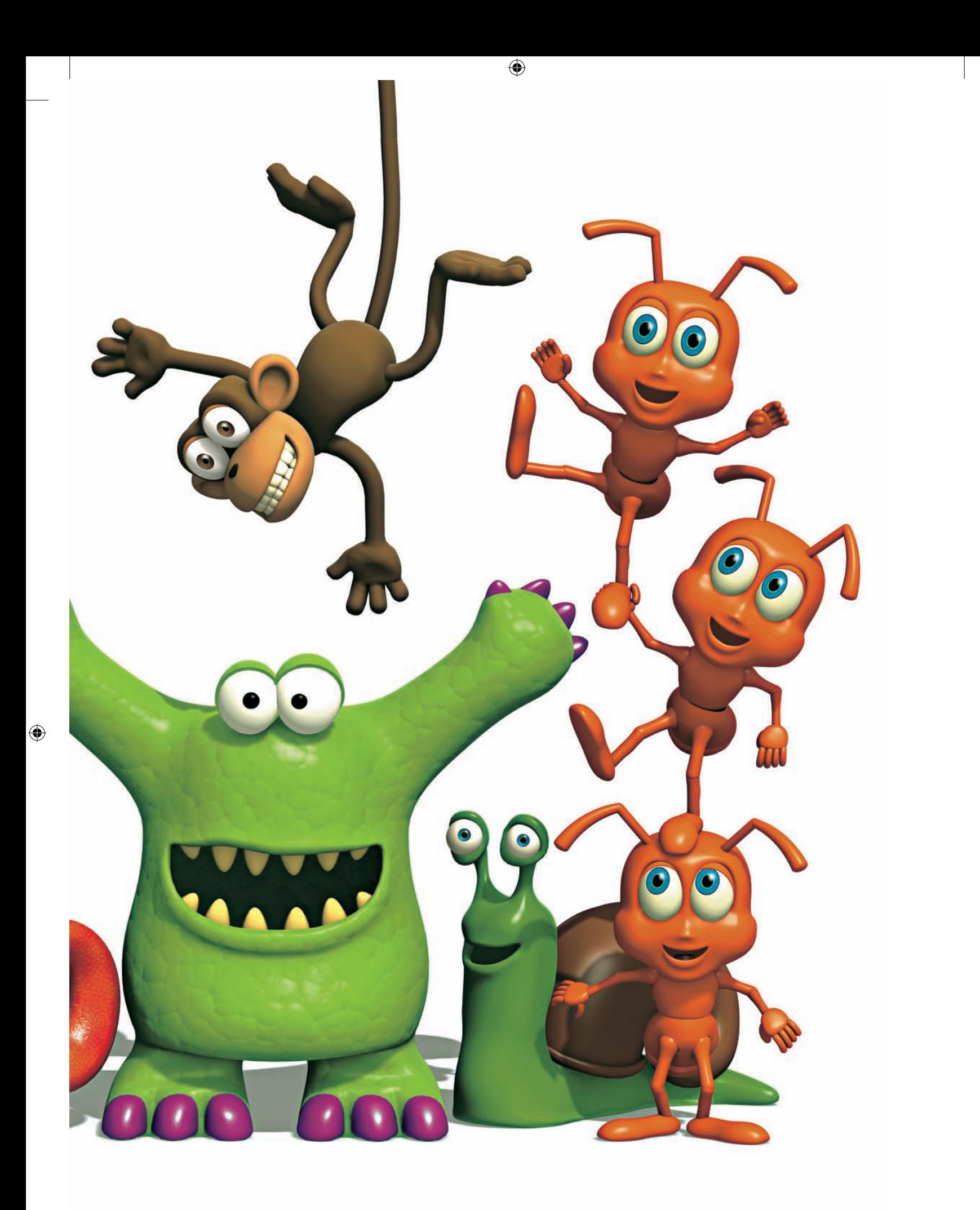

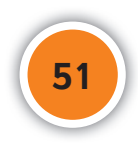

#### Making models

My name is Jon Stuart and I'm an artist. Here I am, working in my **studio**. I create my CGI **models** on a computer. I can do things on a computer that I can't do with pencils and paper.

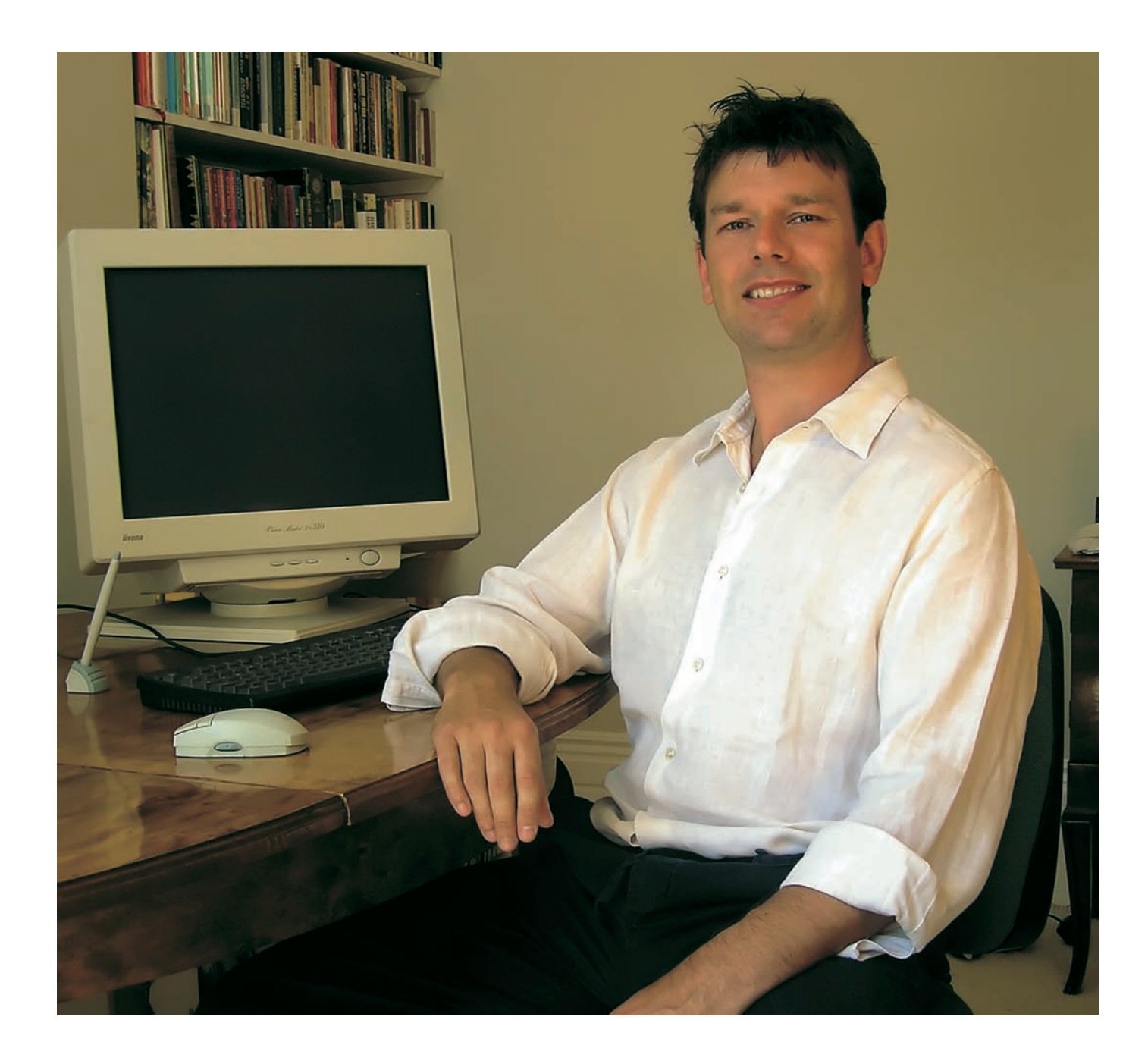

 $\bigoplus$ 

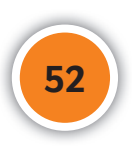

 $\bigoplus$ 

My models start out looking like this …

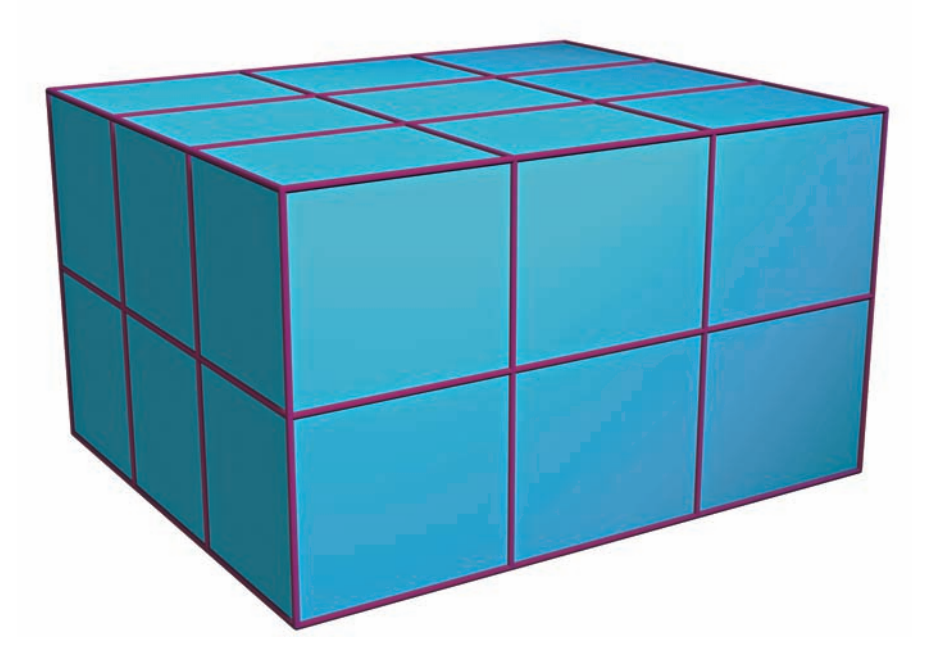

 $\bigoplus$ 

… and they can end up looking like this!

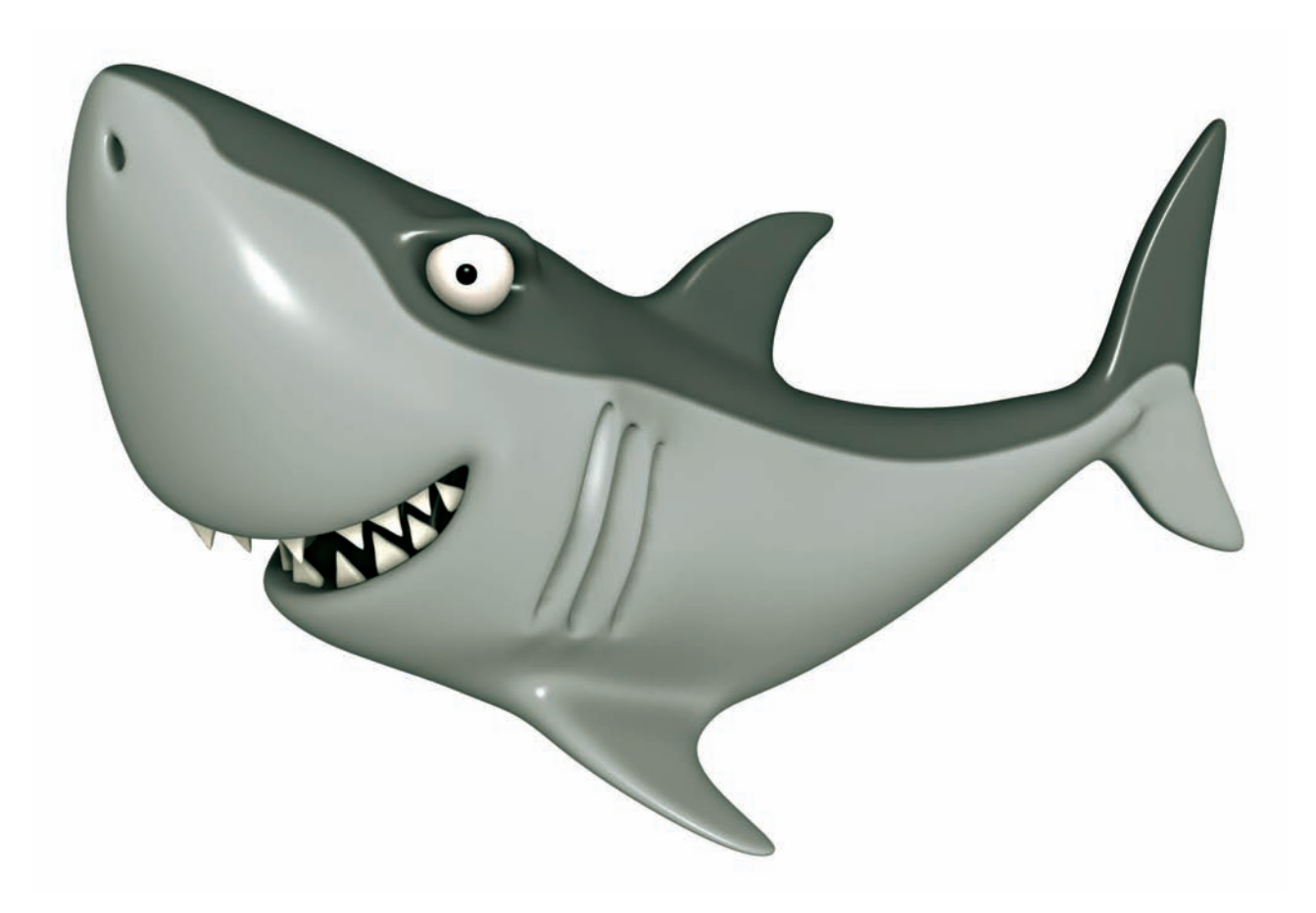

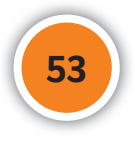

 $\bigoplus$ 

I'm making a model of a fish. First I make a block of **cubes**.

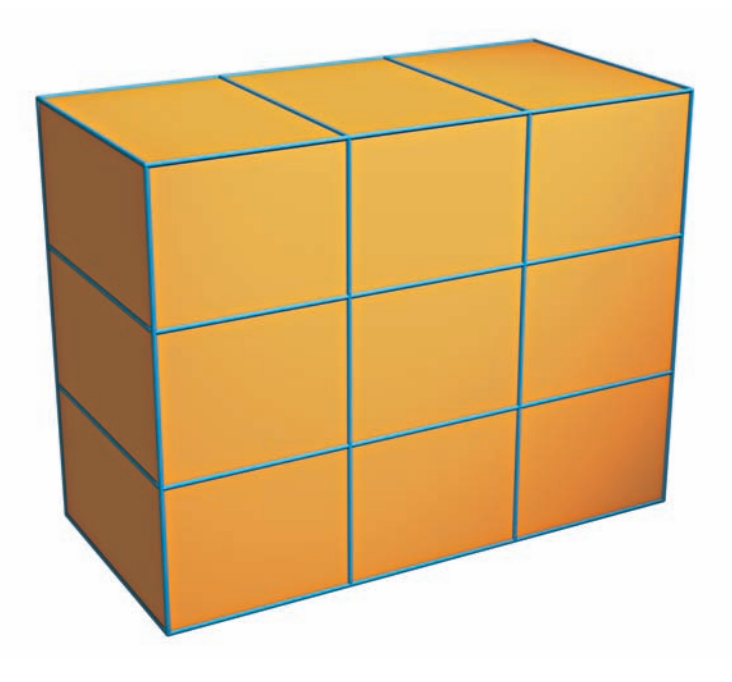

 $\bigoplus$ 

Then I add more shapes to make the tail.

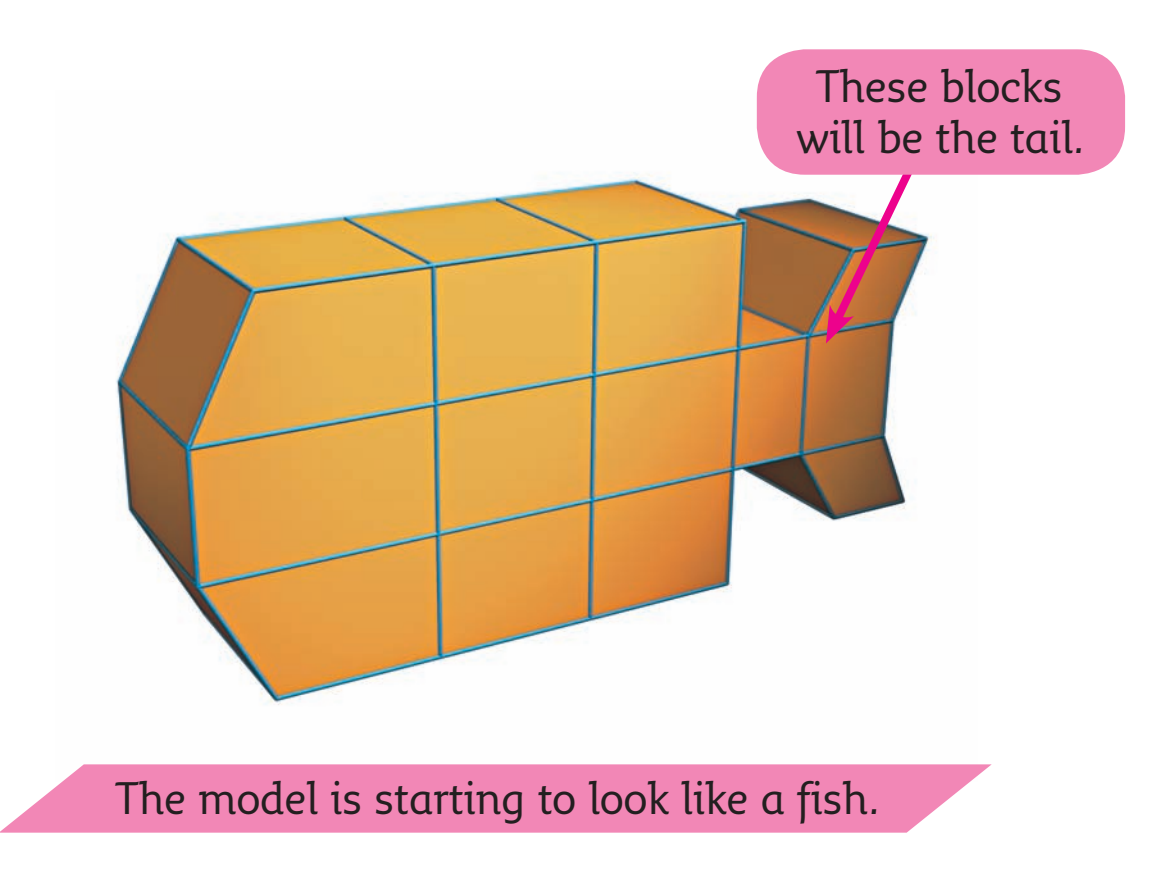

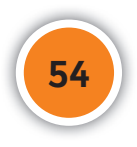

 $\bigoplus$ 

Next I add more cubes and shape them to make the mouth and fins.

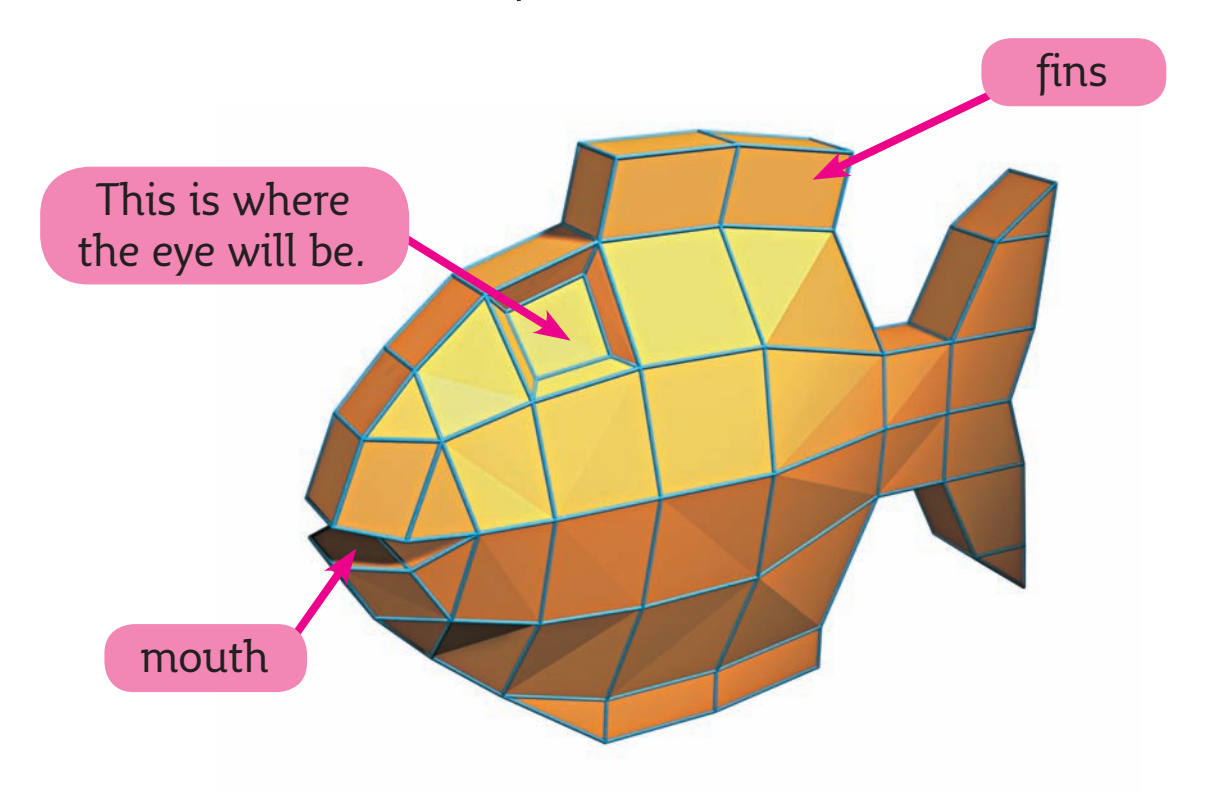

 $\bigoplus$ 

Now the computer adds more shapes to make the fish look smooth.

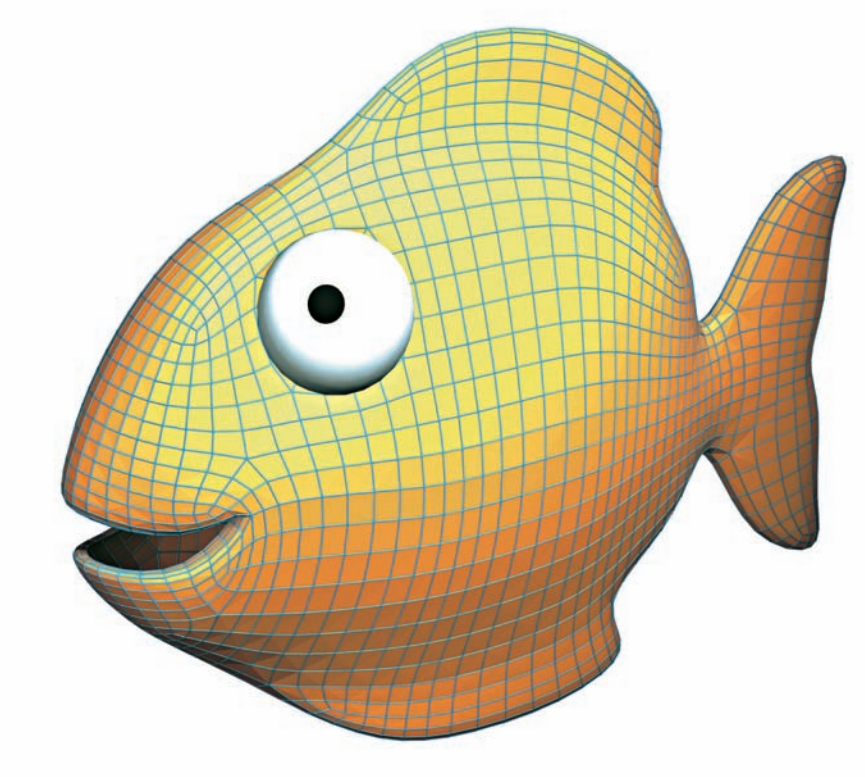

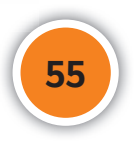

 $\bigoplus$ 

 $\bigcirc$ 

#### **Texture**

When I'm happy with my model I give it a **texture**. I can wrap different textures around my model.

 $\bigoplus$ 

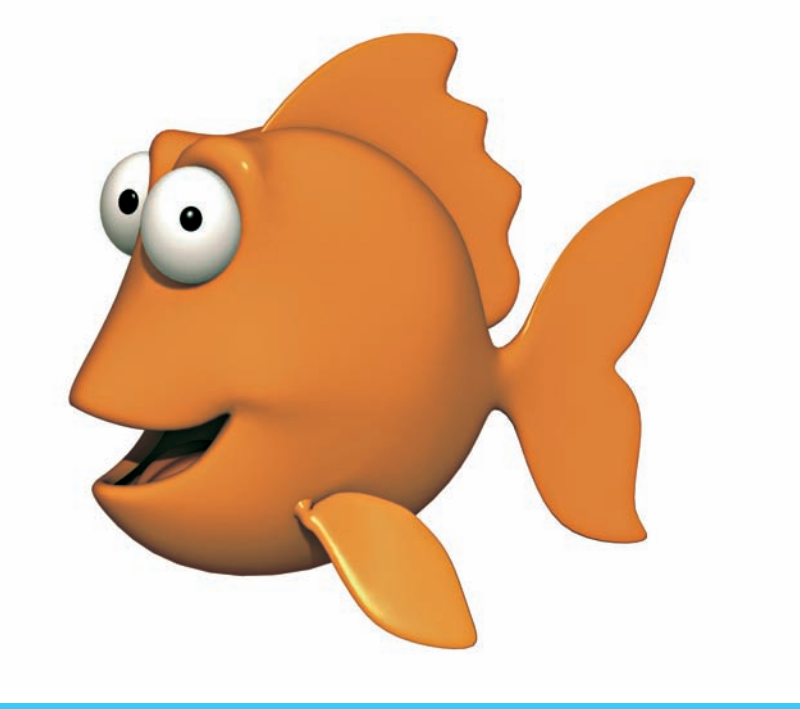

This is what the fish looks like without a texture.

This is what the fish looks like with a bumpy texture.

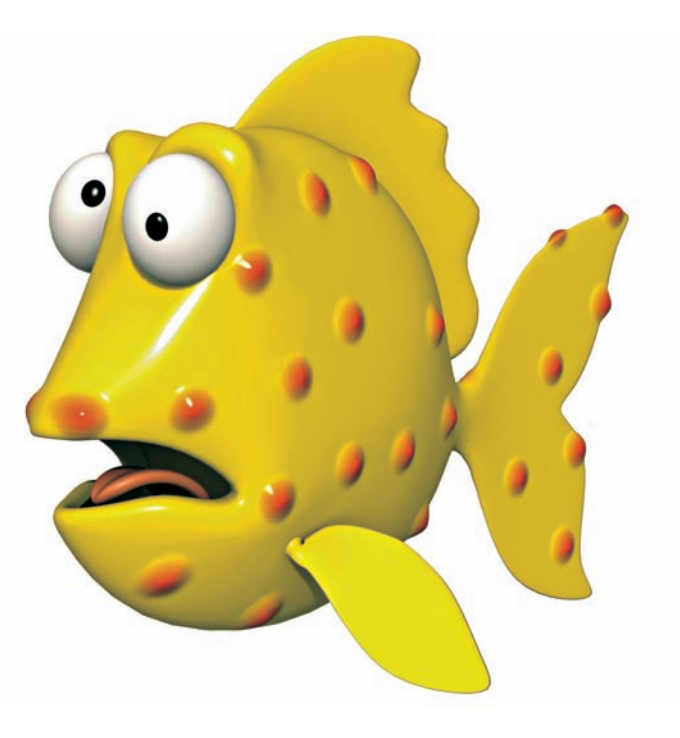

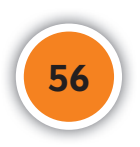

 $\bigoplus$ 

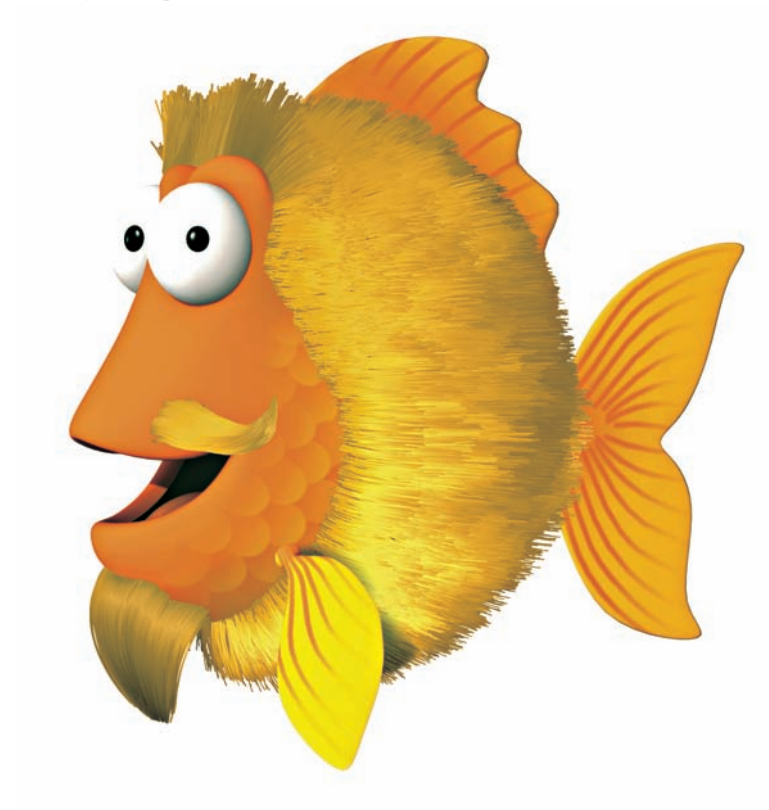

This texture is furry.

This texture is shiny.

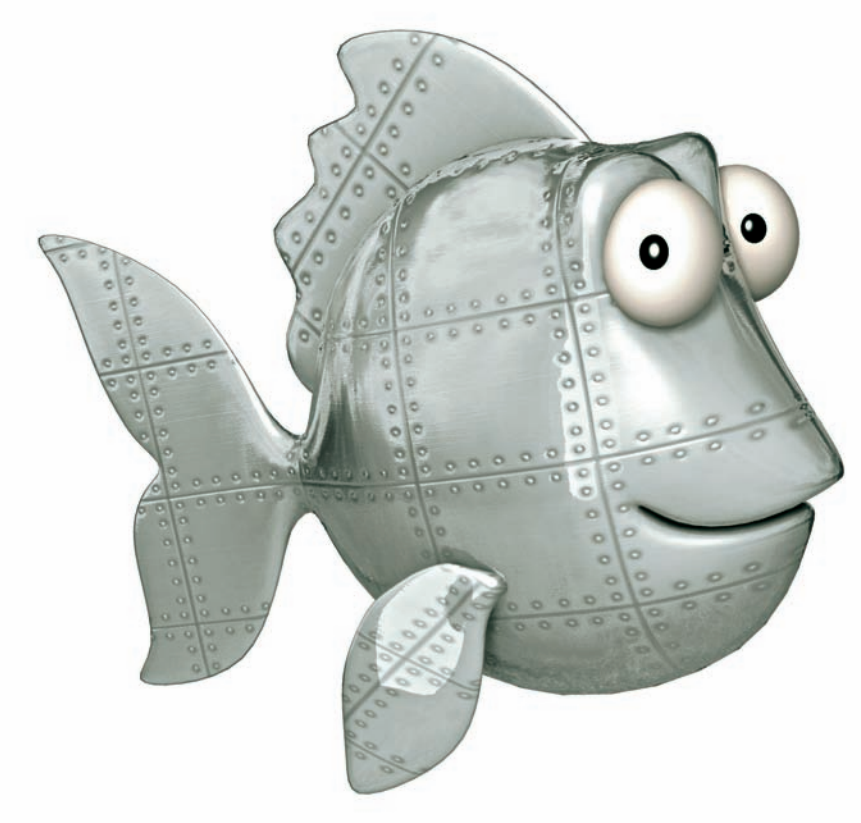

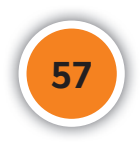

 $\bigoplus$ 

### Bend, stretch and twist

I can bend, stretch and twist my models.

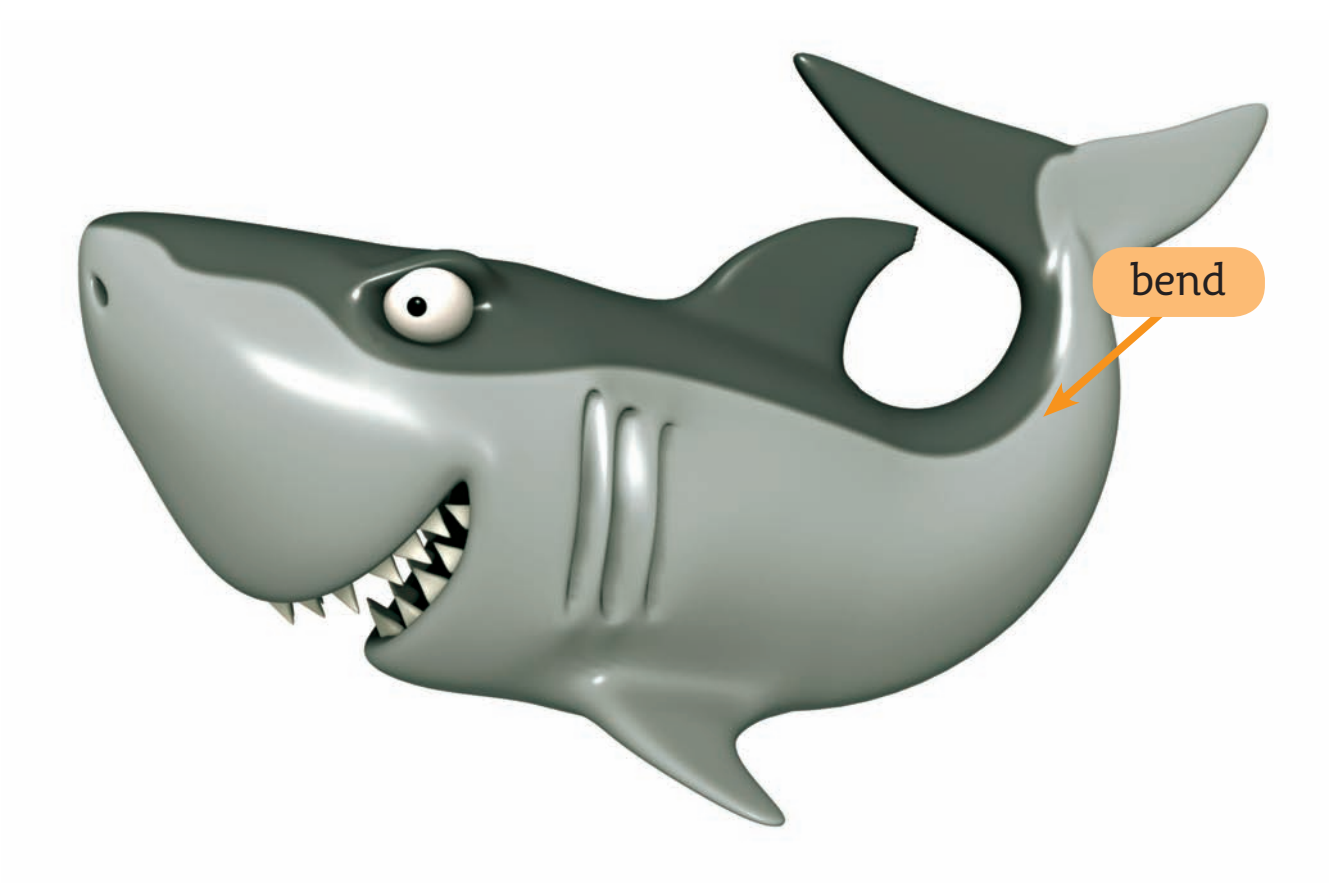

 $\bigoplus$ 

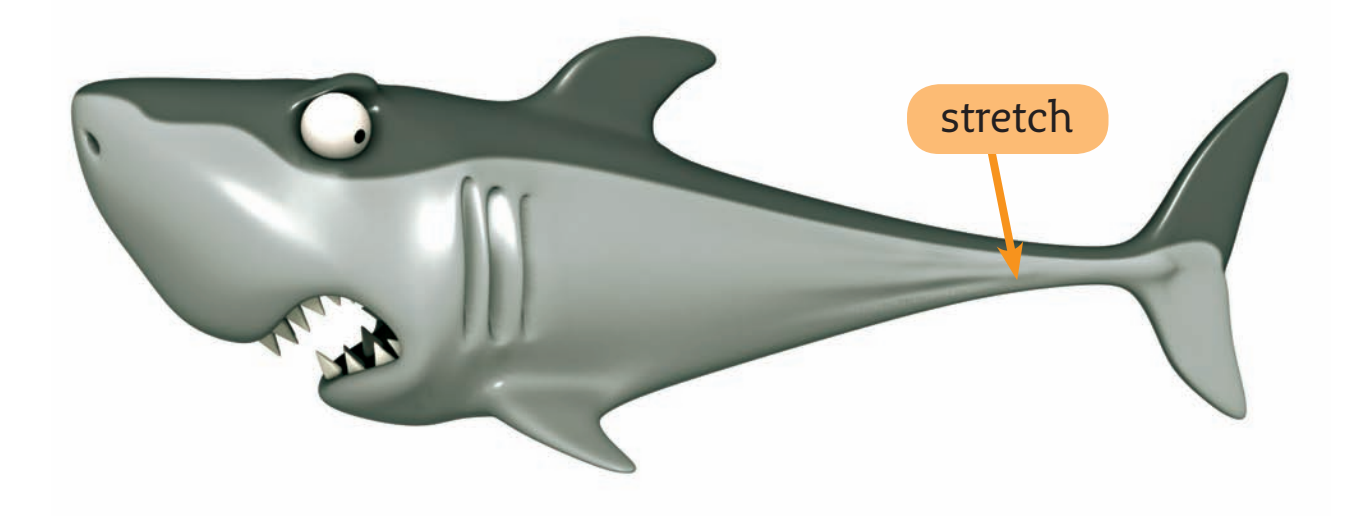

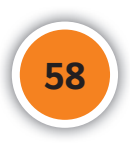

 $\bigoplus$ 

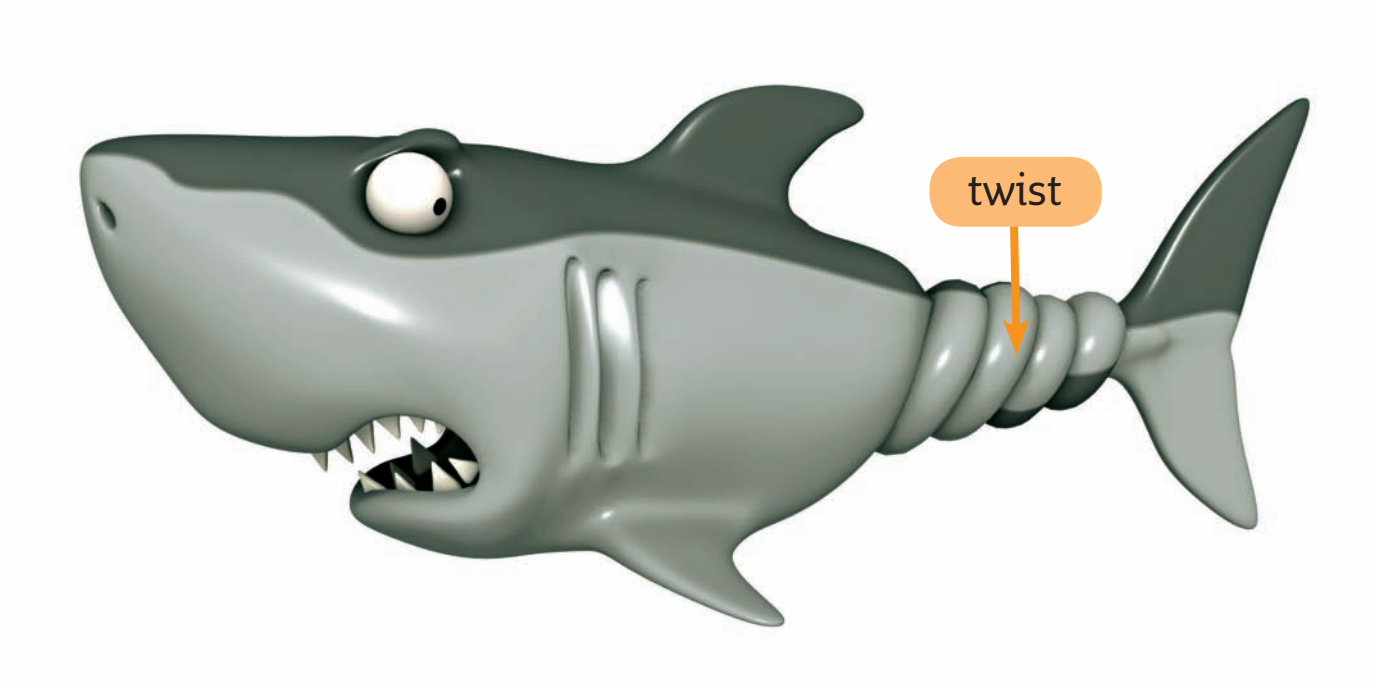

I can make them bigger and smaller too.

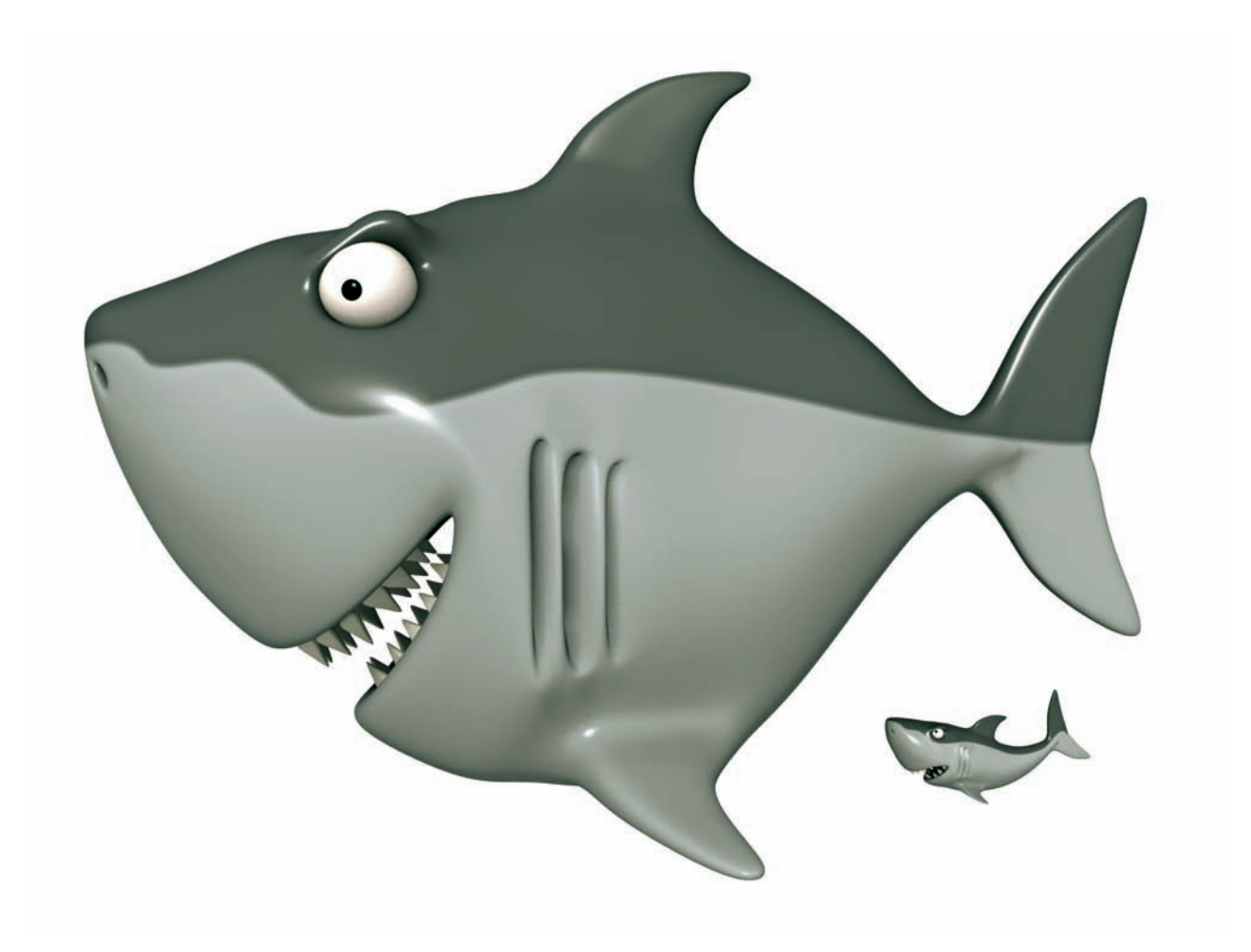

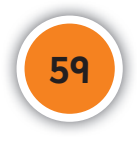

 $\bigoplus$ 

## Moving models

I add blocks inside the models. These blocks act like bones.

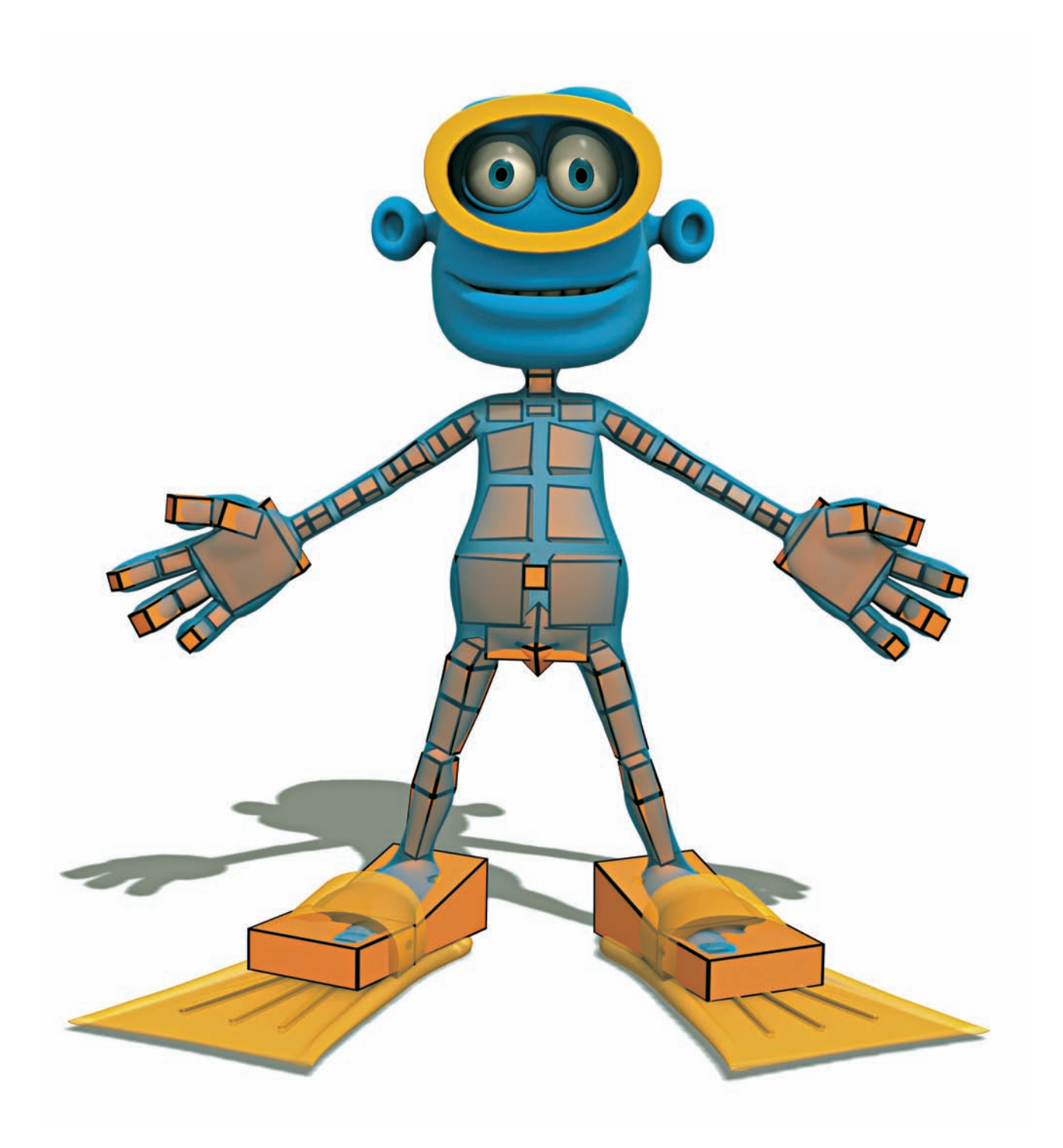

 $\bigoplus$ 

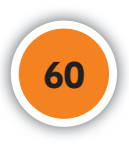

 $\bigoplus$ 

Now I can make the model move about.

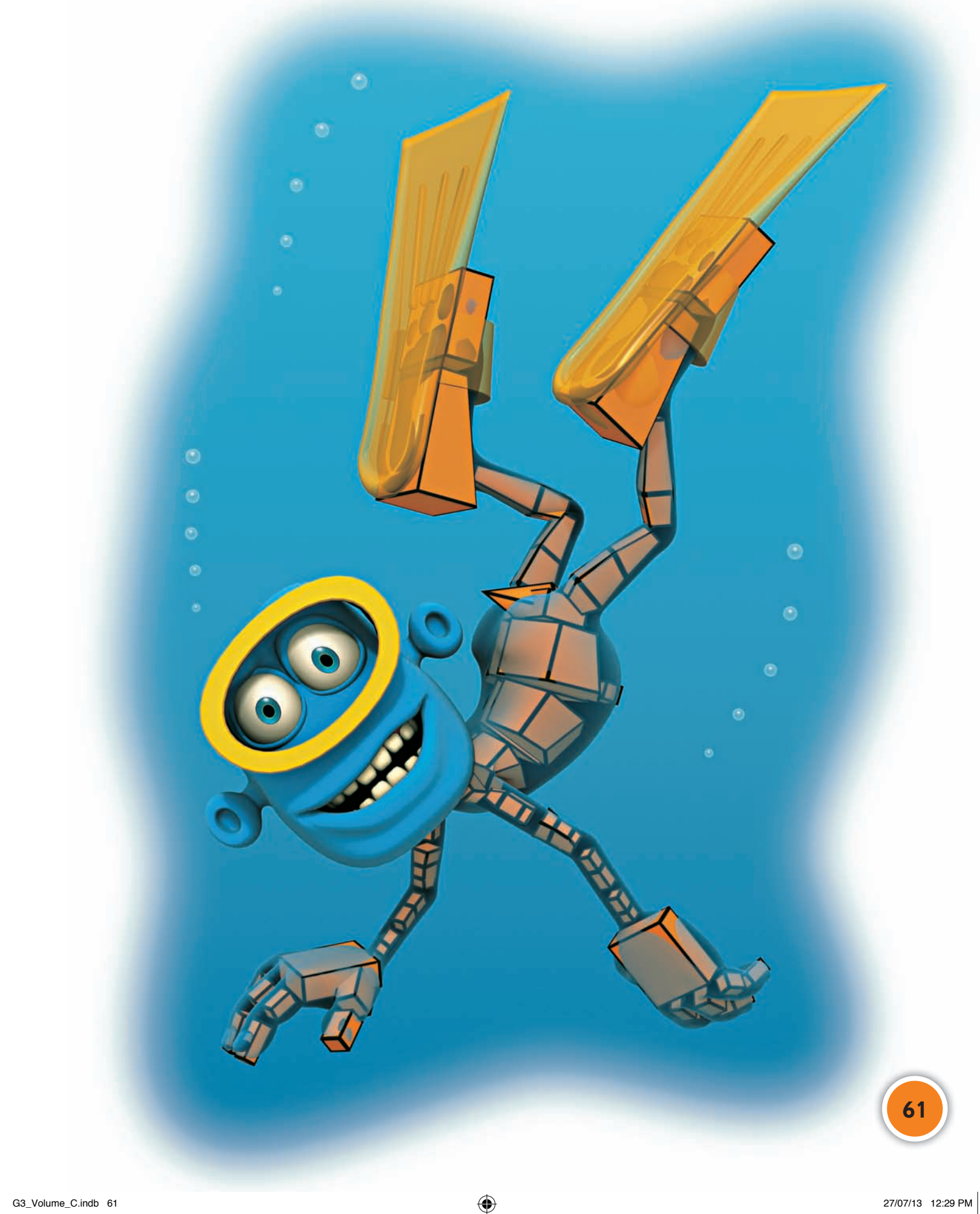

 $\bigoplus$ 

#### Background

I make shells, rocks and plants for the background in the same way that I make my characters. Everything begins with a simple shape.

 $\bigoplus$ 

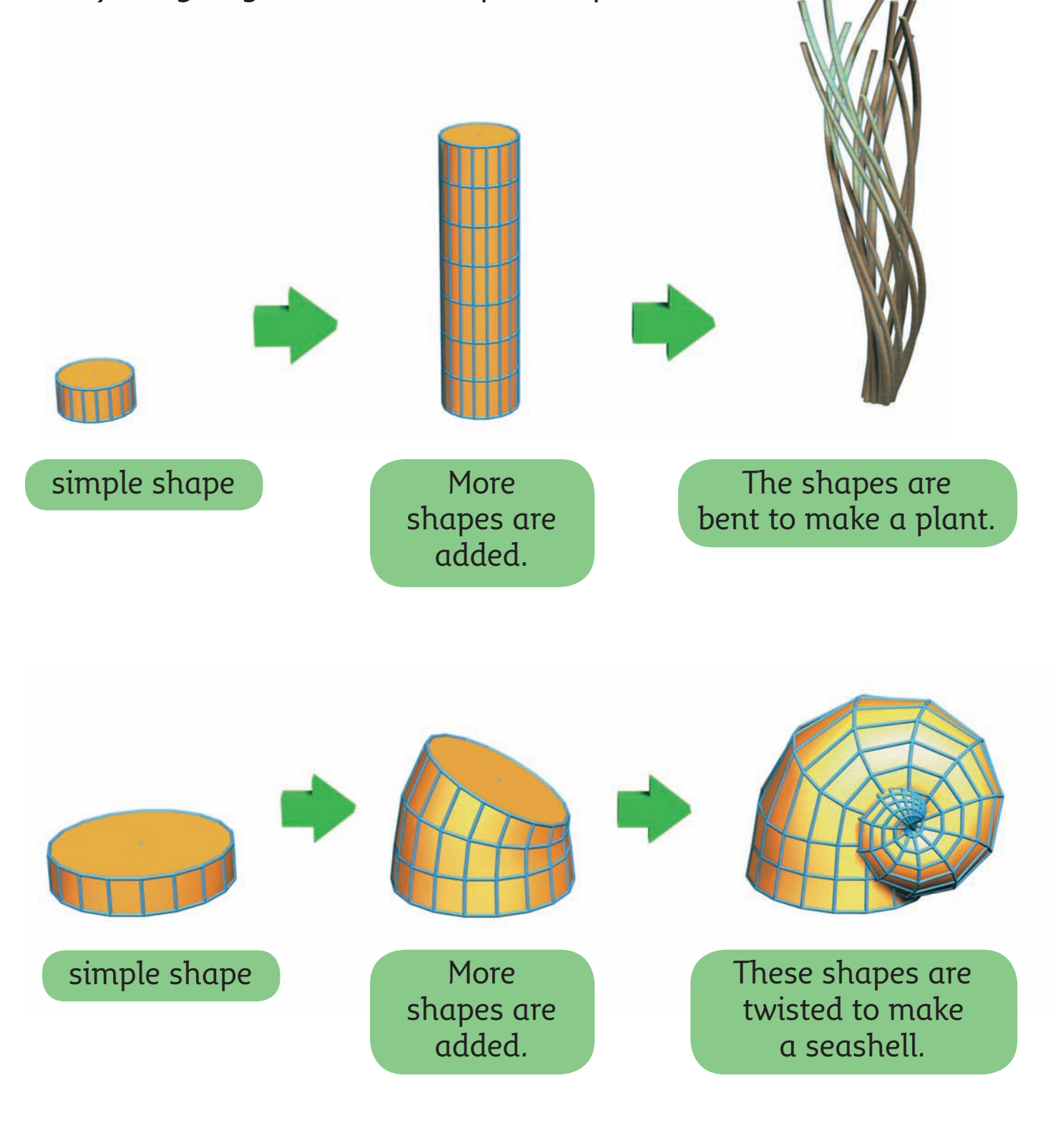

 $\bigoplus$ 

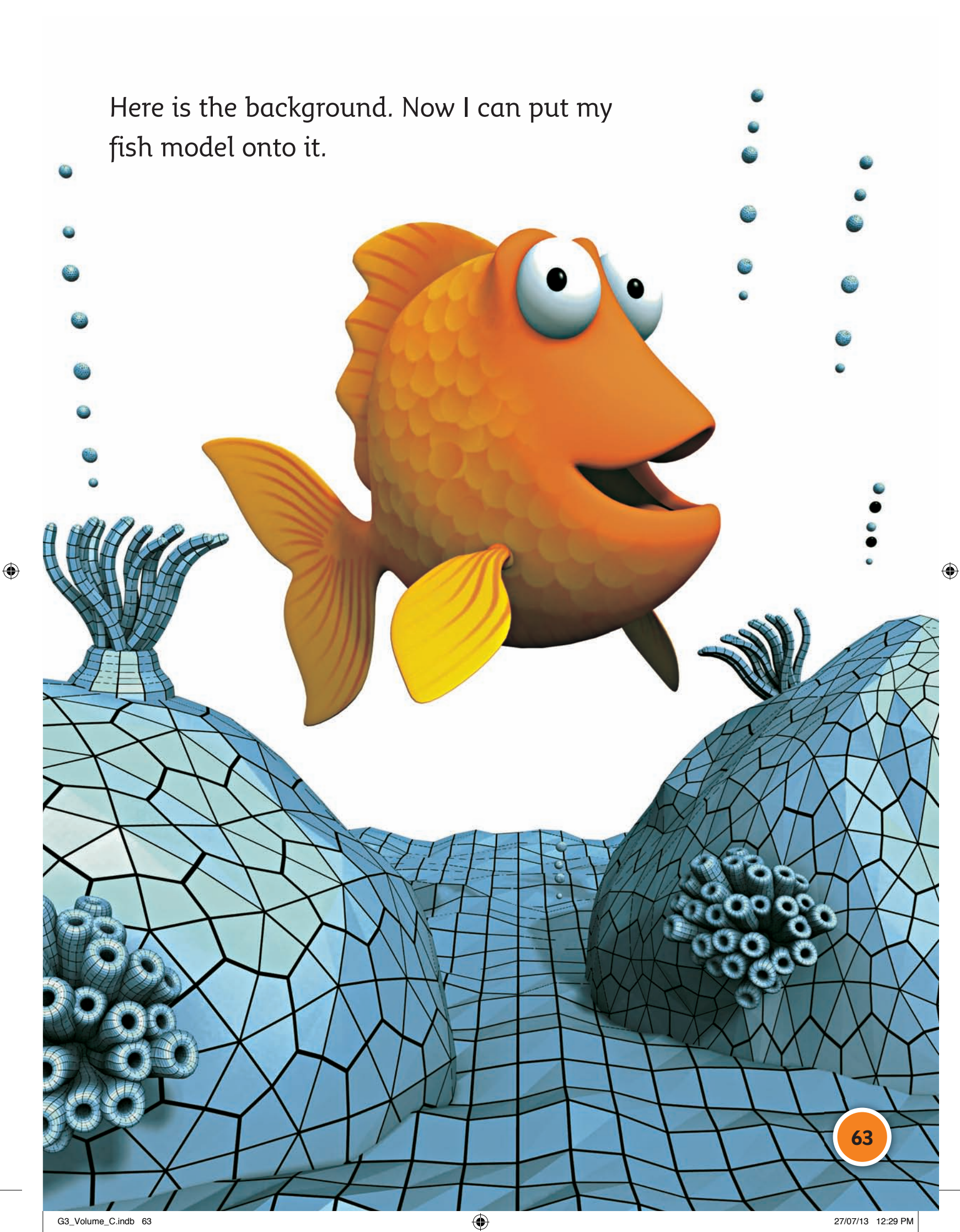

# Lighting

My picture is almost ready. It's time to add some lighting. Now my picture is finished.

The light is shining in this direction.

 $\bigoplus$ 

**64**

 $\bigoplus$ 

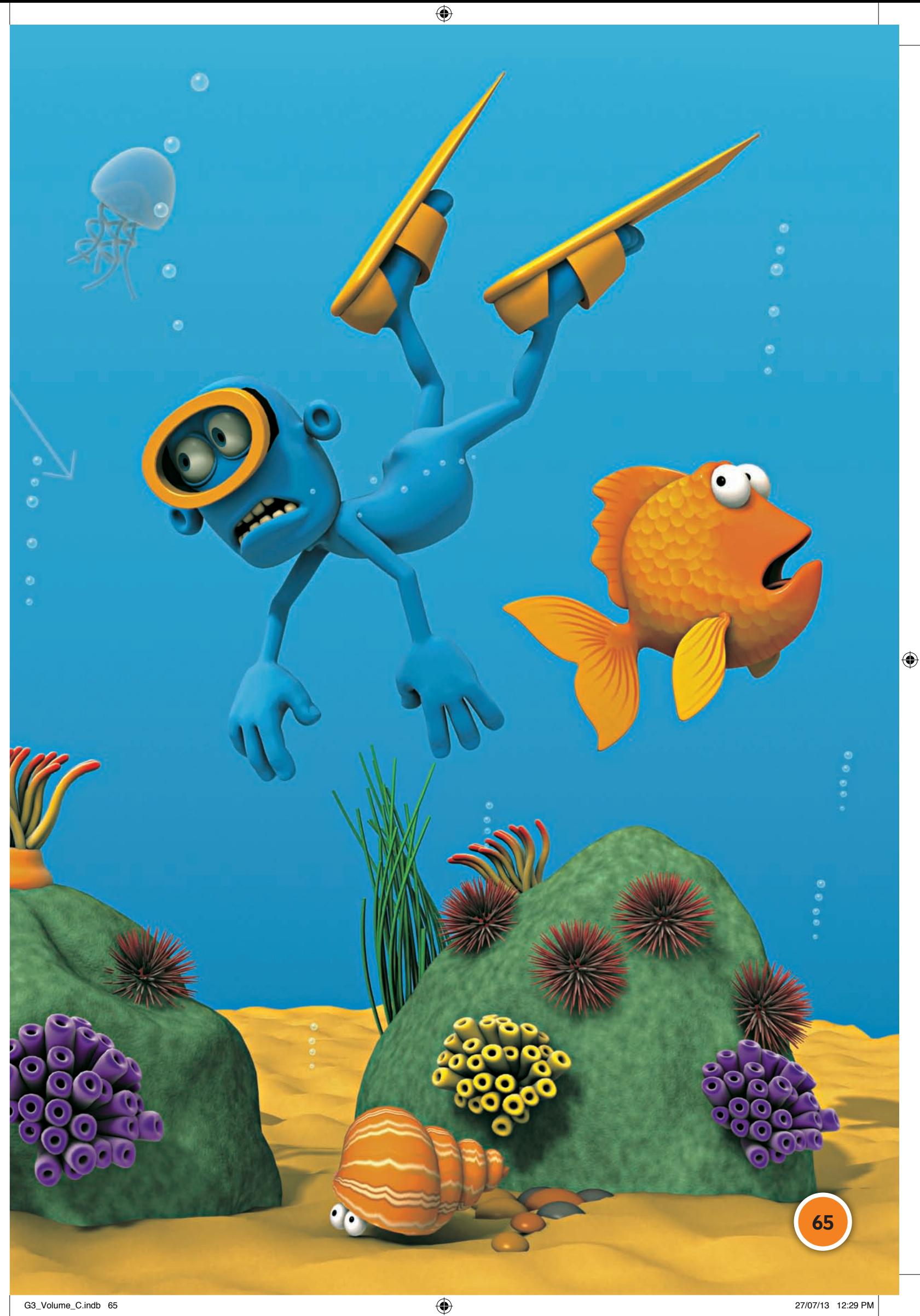

#### Real – or not?

I can make models of real life things like this car …

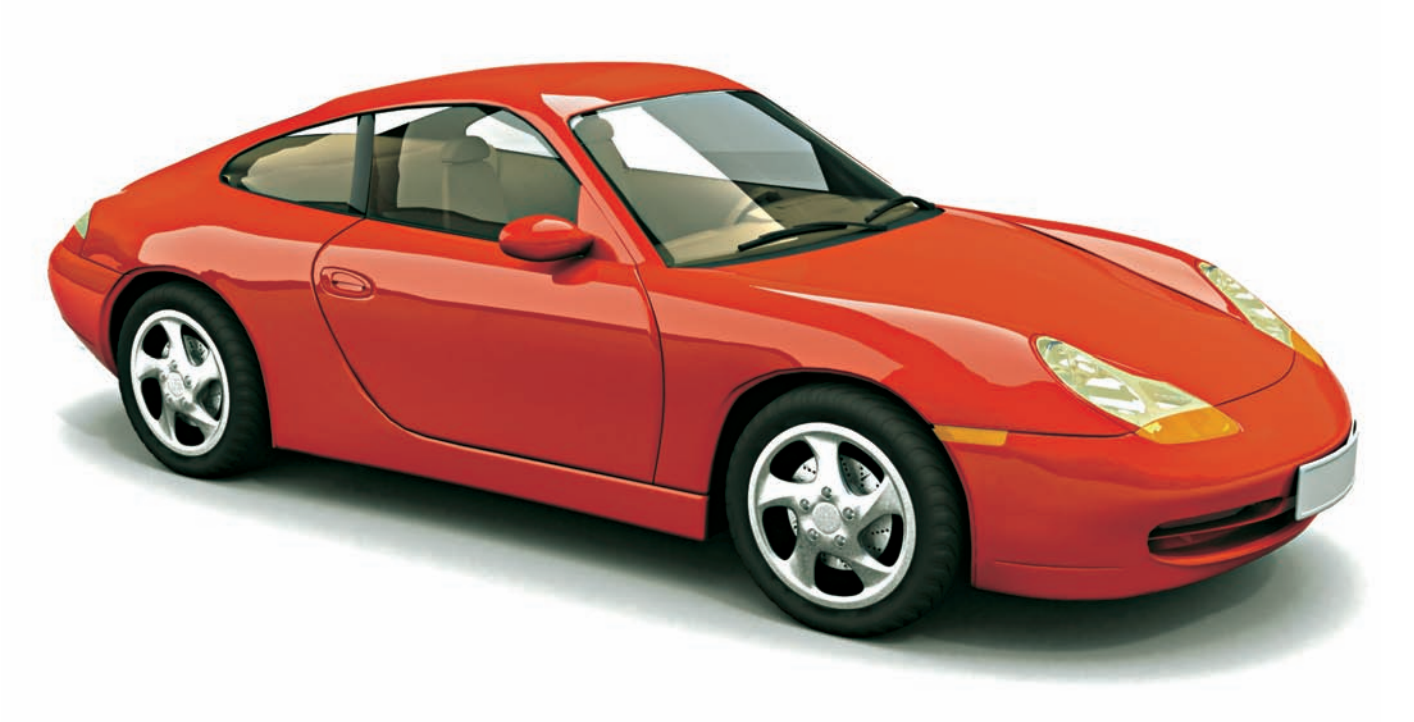

 $\bigoplus$ 

… or this lizard.

 $\bigoplus$ 

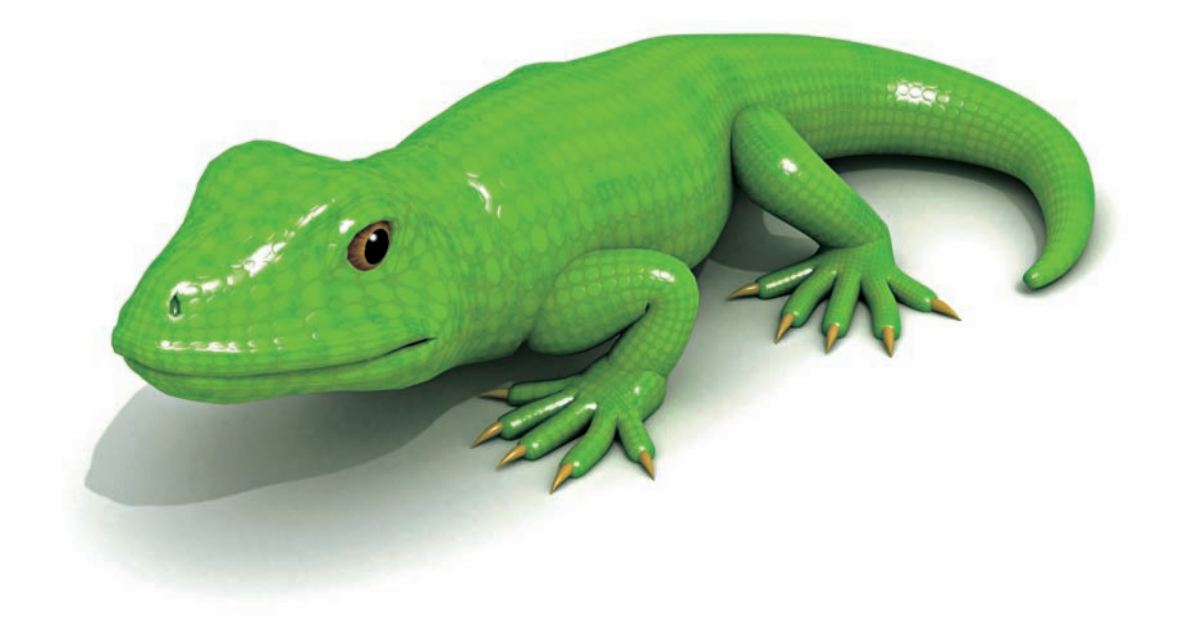

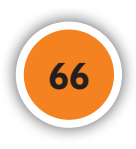

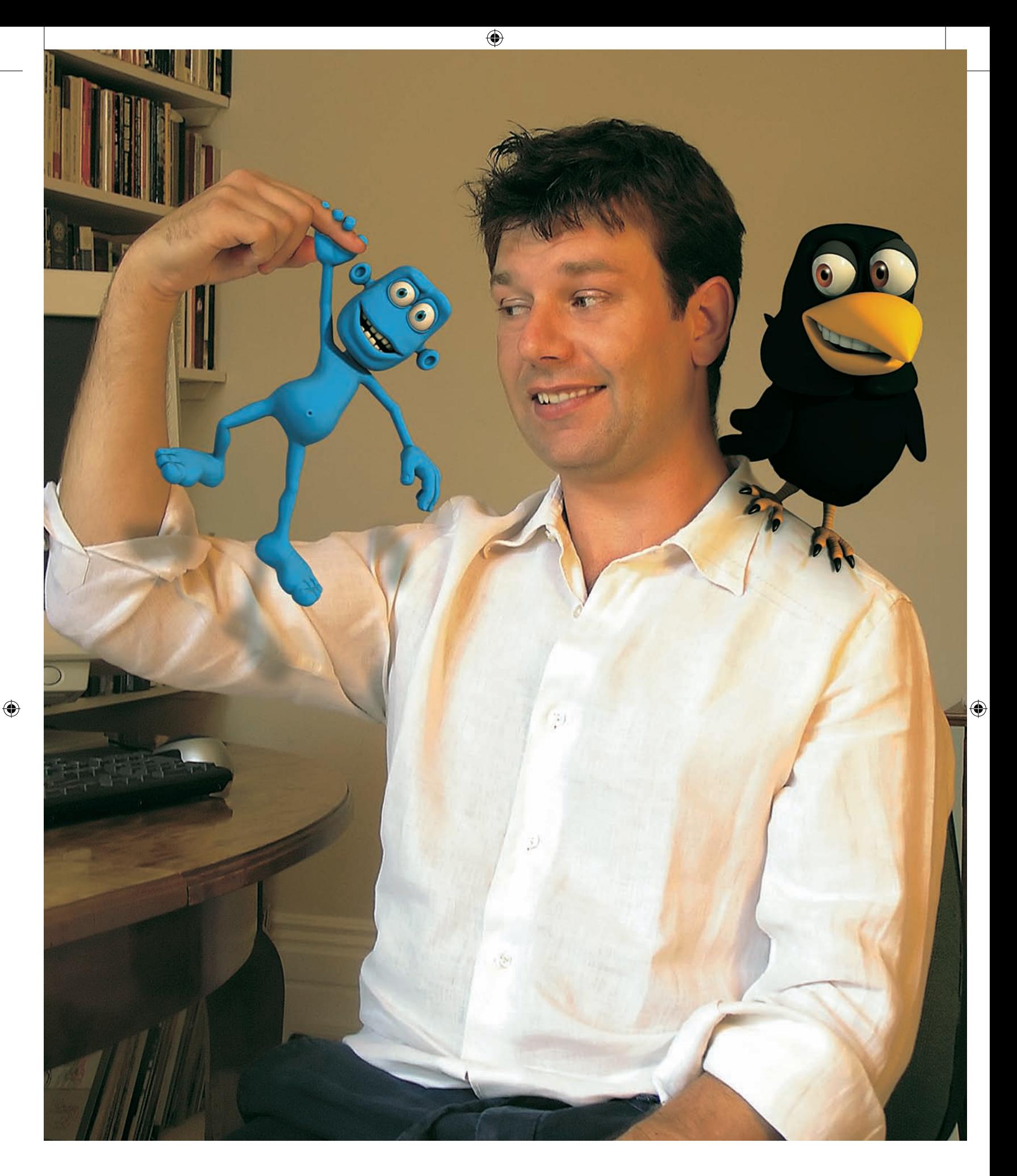

Here I am again with my models. Don't they look real?

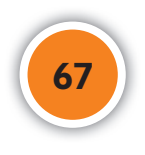

#### Glossary

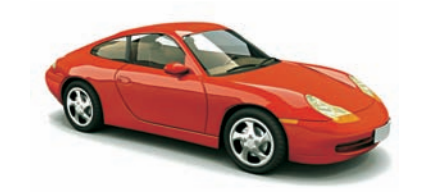

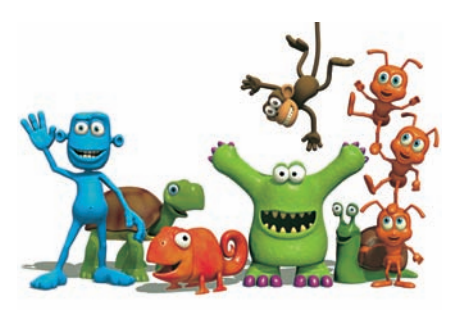

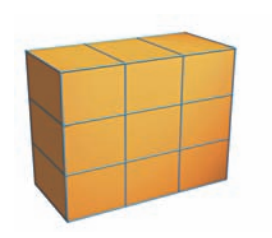

**CGI (computer-generated images)** pictures made by an artist with the help of a computer

⊕

**characters** the people or animals in a film, play, book or computer game

**cubes** solid shapes with six square faces that are all the same size

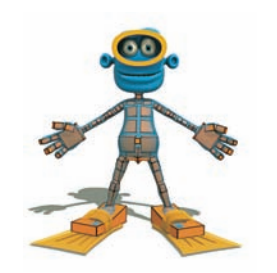

#### **models**

shapes that the artist uses to make different characters

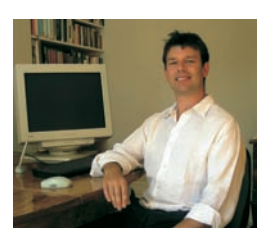

#### **studio**

a room in which an artist works

#### **texture**

the kind of covering that the model has, such as skin, scales or fur

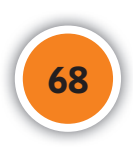

◈

◈

#### Index

artist 52 background 62, 63 block 54, 60 bones 60 car 66 CGI (computer-generated images) 50, 52 characters 50, 62 computer 52, 55 cubes 54, 55 fish 54, 55, 56, 63 lighting 64 lizard 66 models 52, 53, 54, 56, 58, 60, 61, 63, 66, 67 shapes 54, 55, 62 studio 52 texture 56, 57

 $\bigoplus$ 

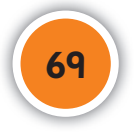

 $\bigoplus$ 

### A flow chart

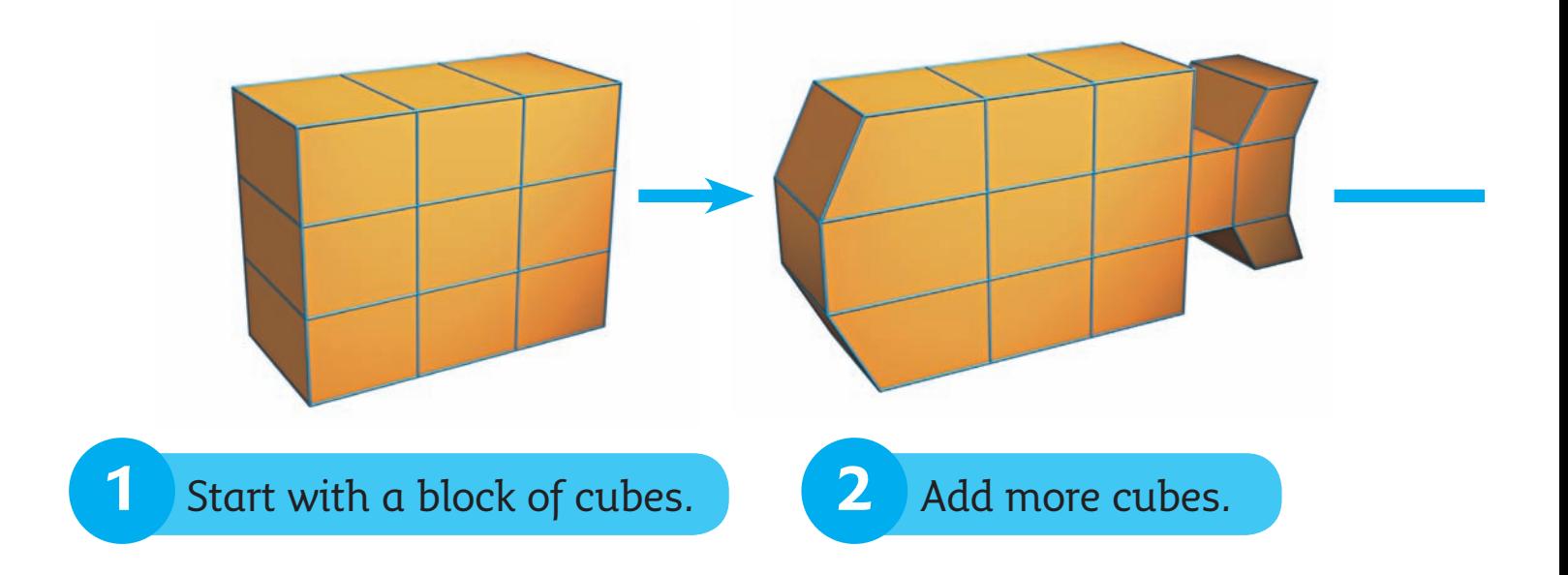

 $\bigoplus$ 

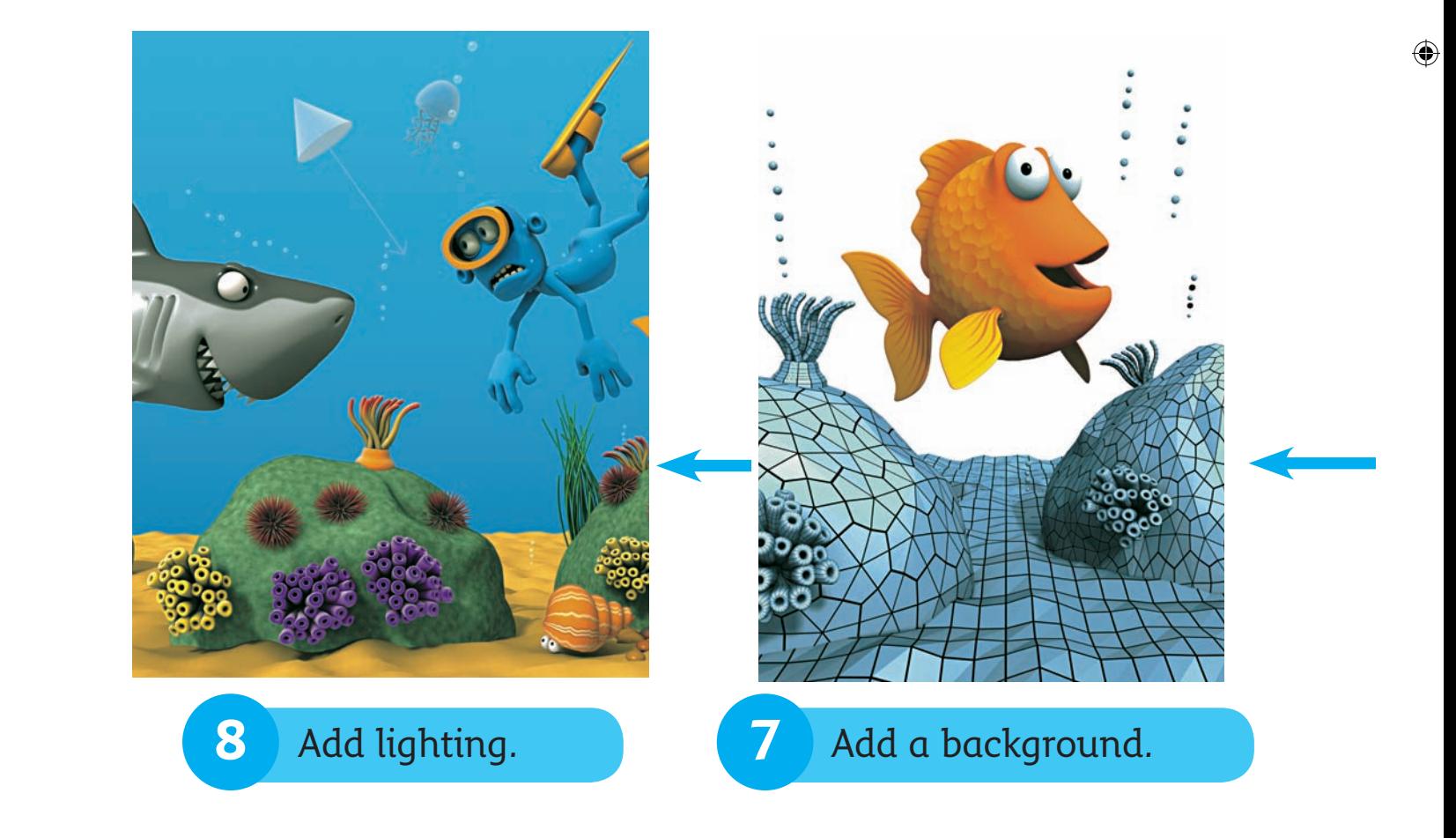

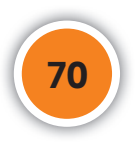

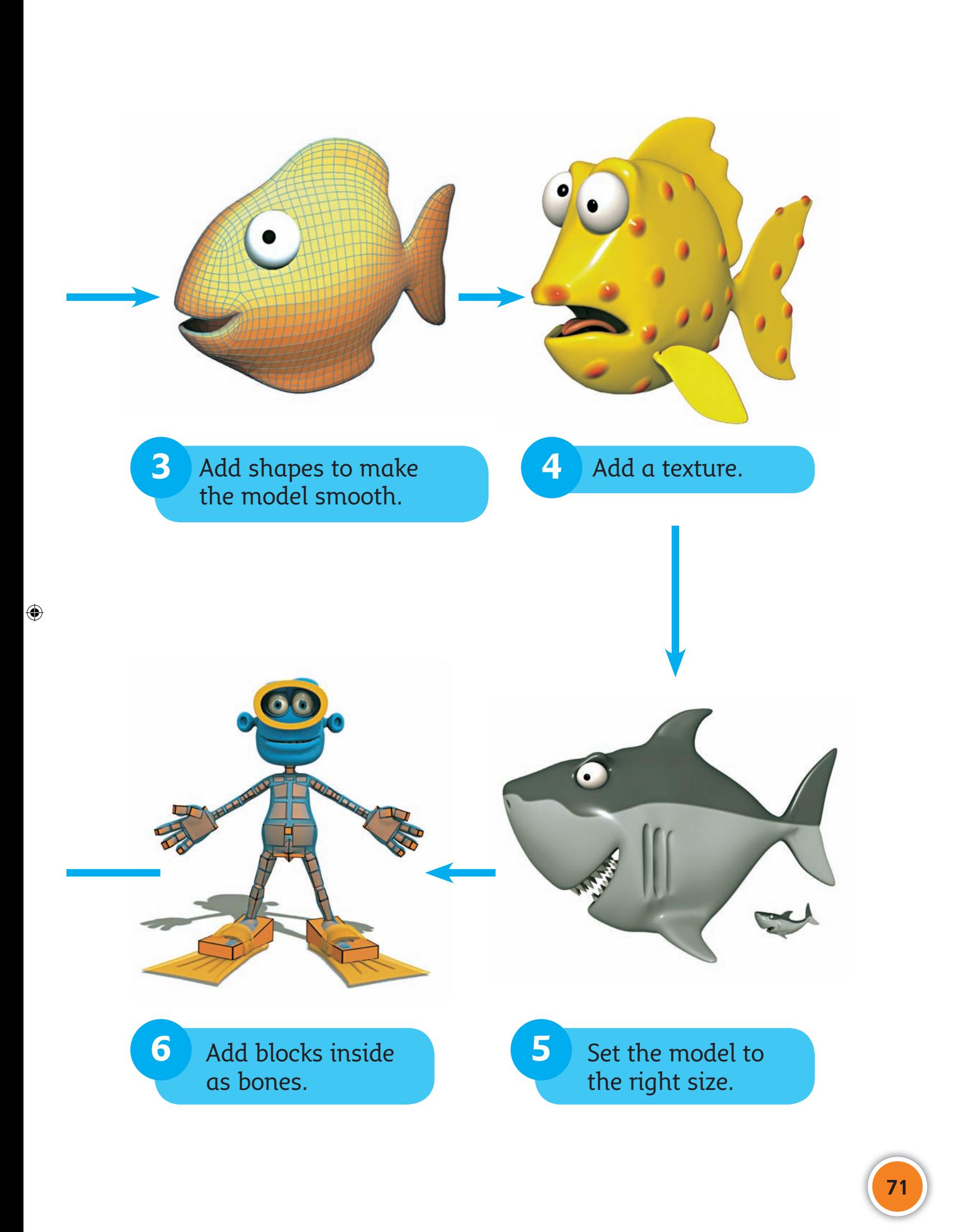

G3\_Volume\_C.indb 71 27/07/13 12:29 PM

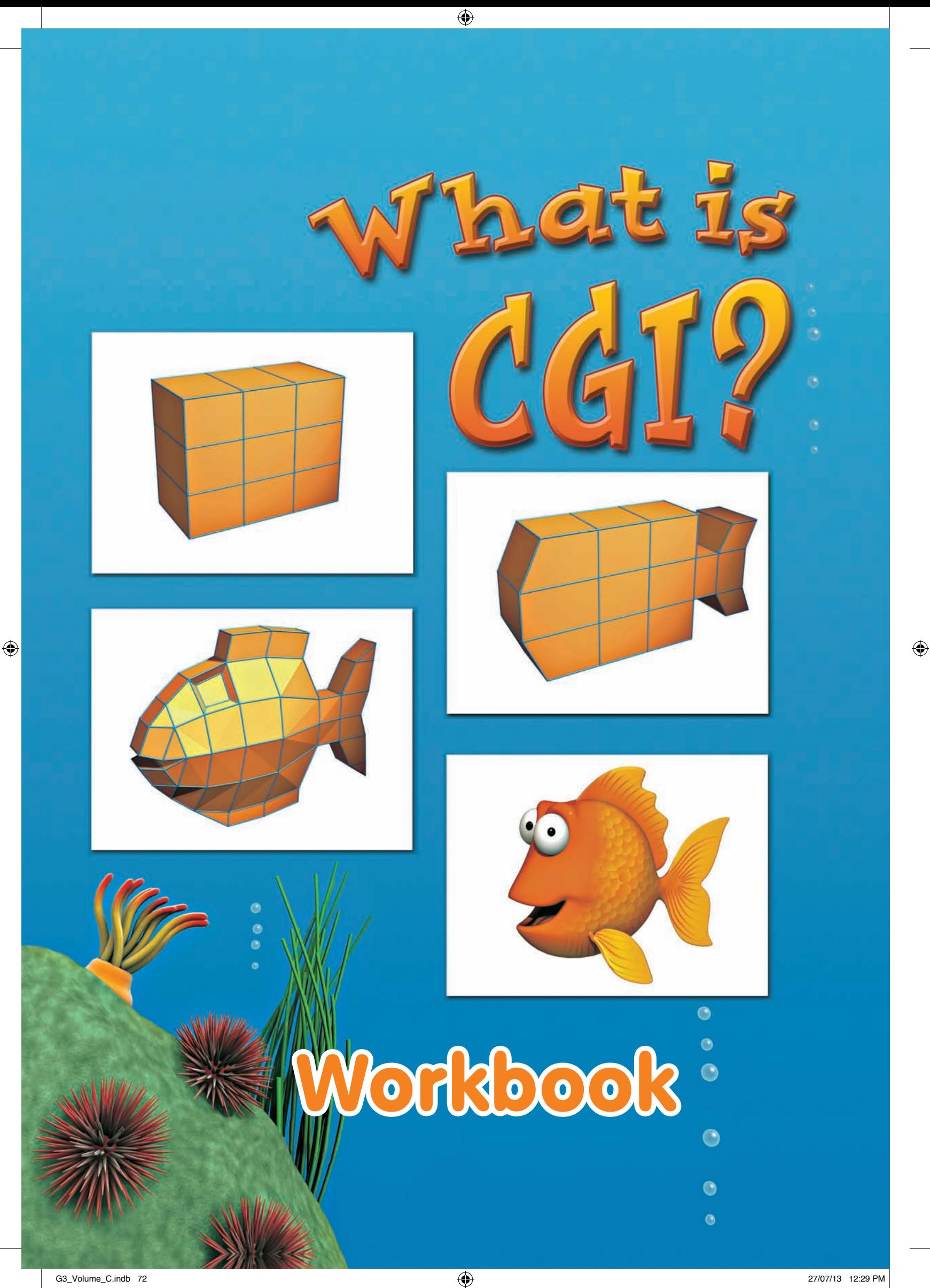

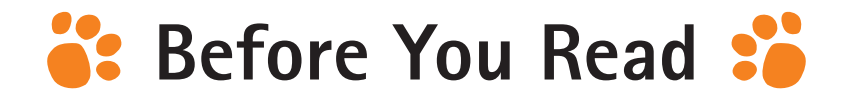

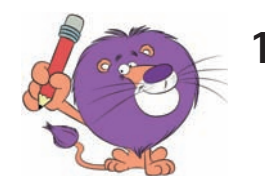

**1. What can you do on a computer?**  Tick ( $\checkmark$ ) the activities in the list below.

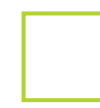

surf the internet

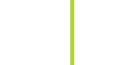

send an email

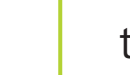

talk to a friend

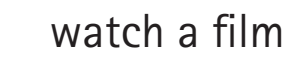

cook a meal

tidy your bedroom

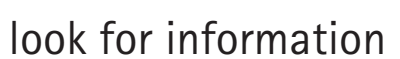

wash your hair

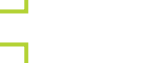

play a game

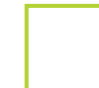

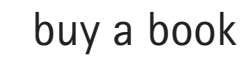

listen to music

design a model

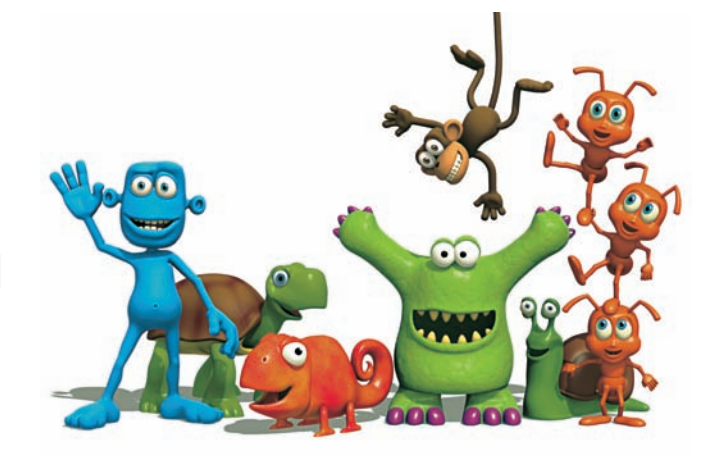

 $\bigoplus$ 

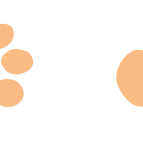

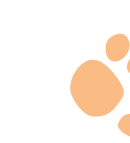

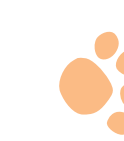

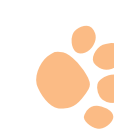

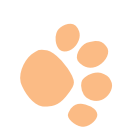

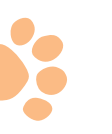

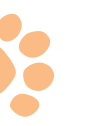

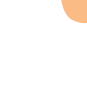

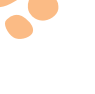

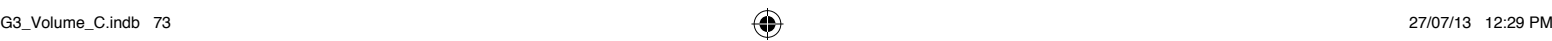

**73**

# $\frac{1}{2}$  Key Story Words :

 $\bigoplus$ 

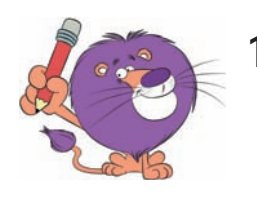

**1. Describe the textures you see in the picture. Use the words from the box.**

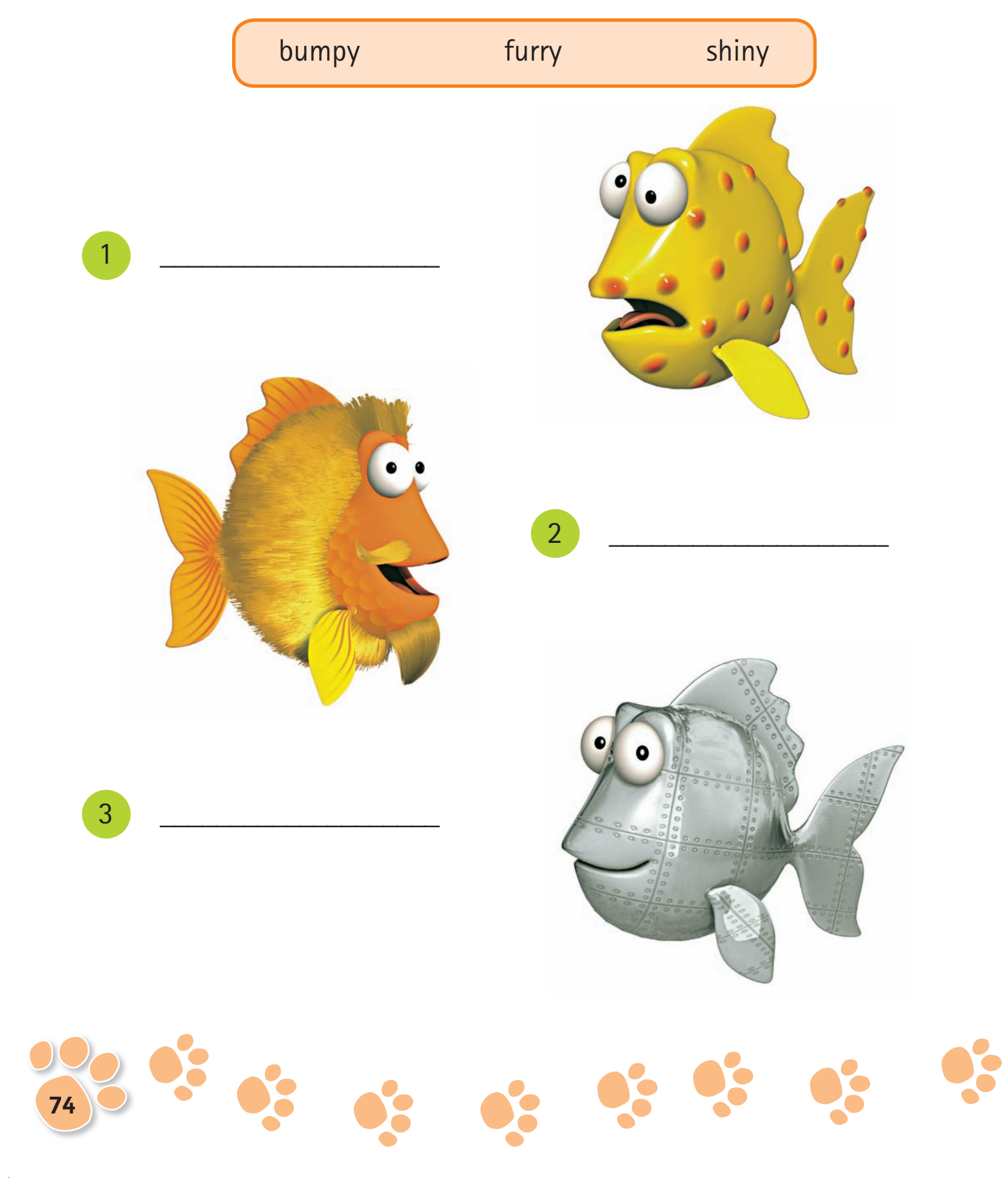

 $\bigoplus$ 

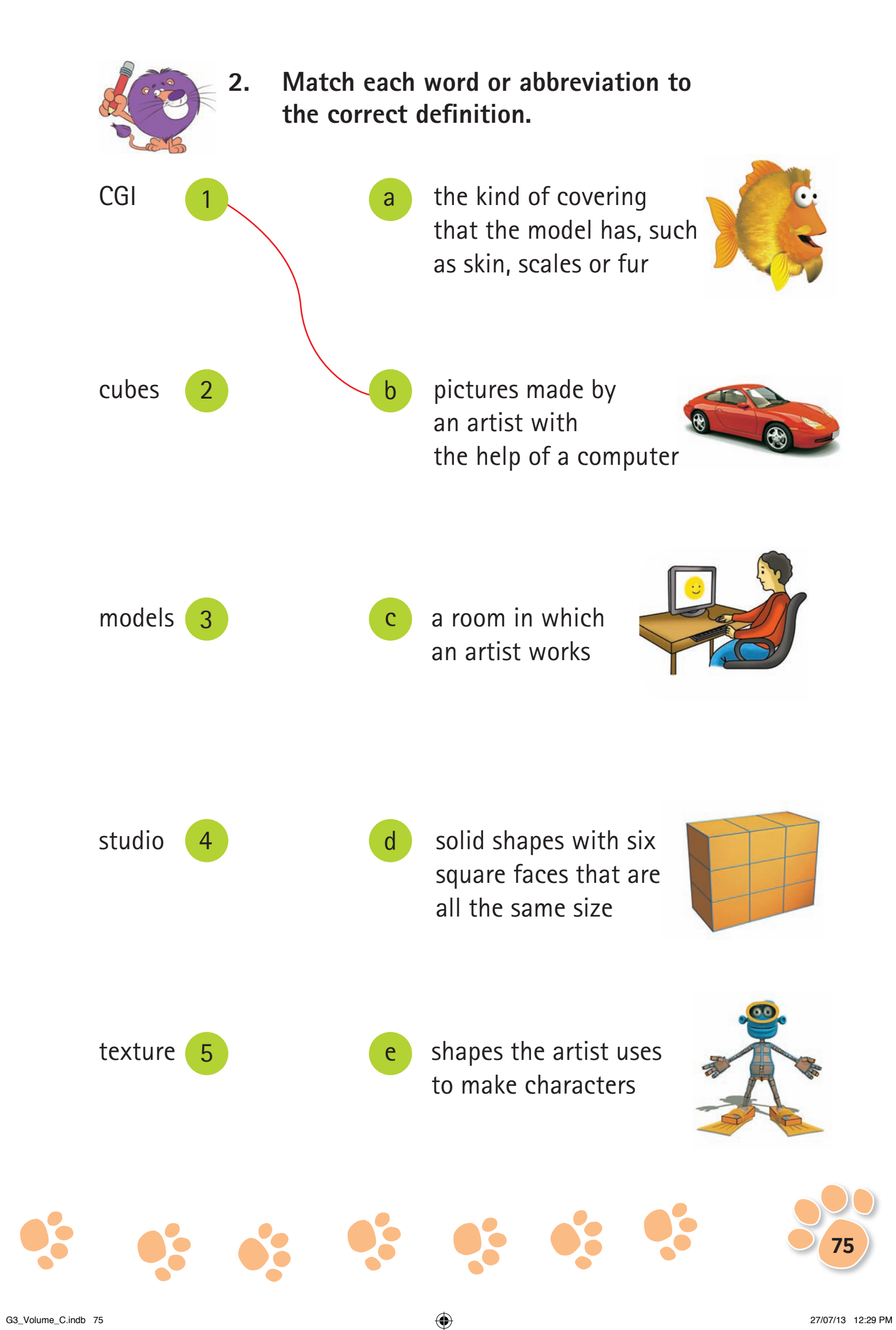

◈

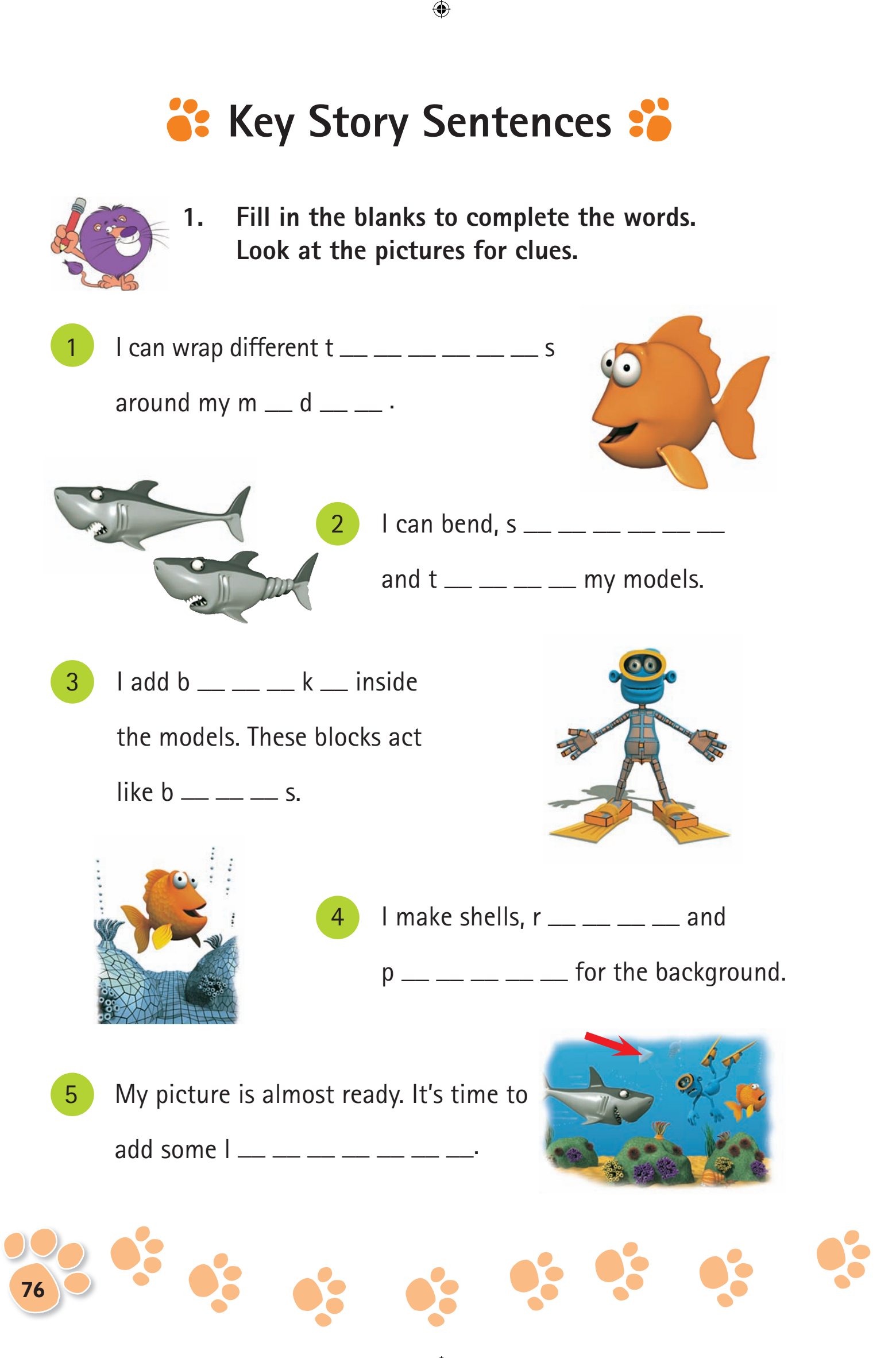

G3\_Volume\_C.indb 76  $27/07/13$  12:29 PM

◈

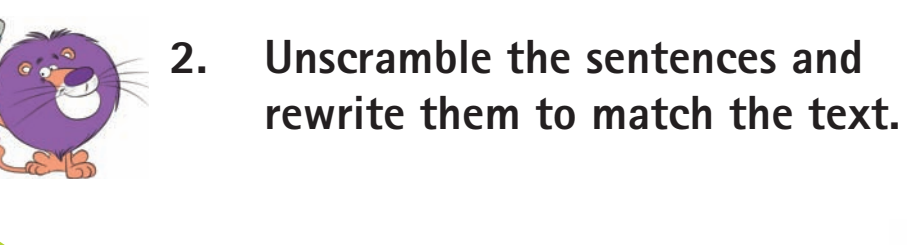

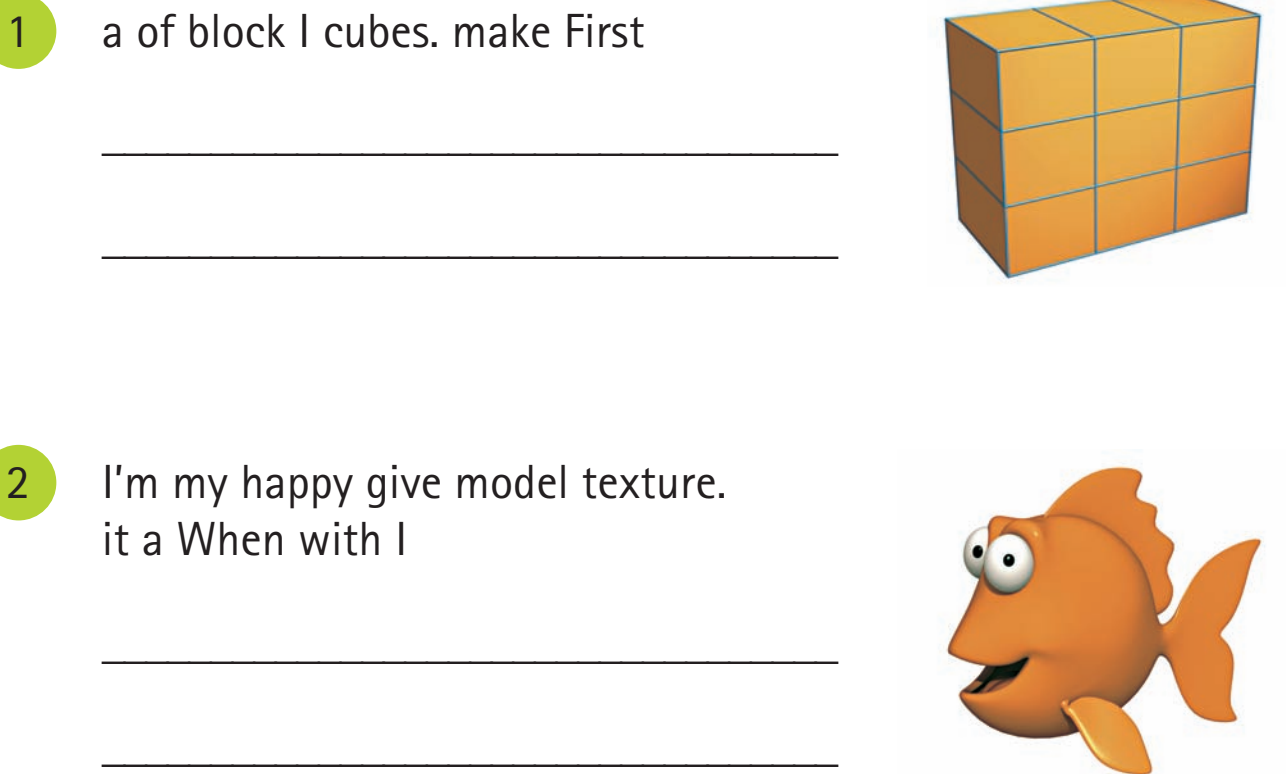

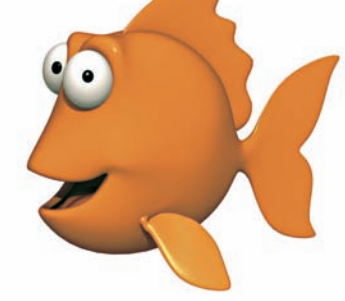

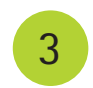

 $\bigoplus$ 

3 bend, and models. my can stretch I twist

\_\_\_\_\_\_\_\_\_\_\_\_\_\_\_\_\_\_\_\_\_\_\_\_\_\_\_\_\_\_\_\_\_\_

\_\_\_\_\_\_\_\_\_\_\_\_\_\_\_\_\_\_\_\_\_\_\_\_\_\_\_\_\_\_\_\_\_\_

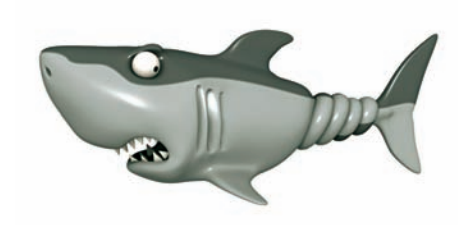

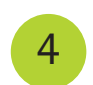

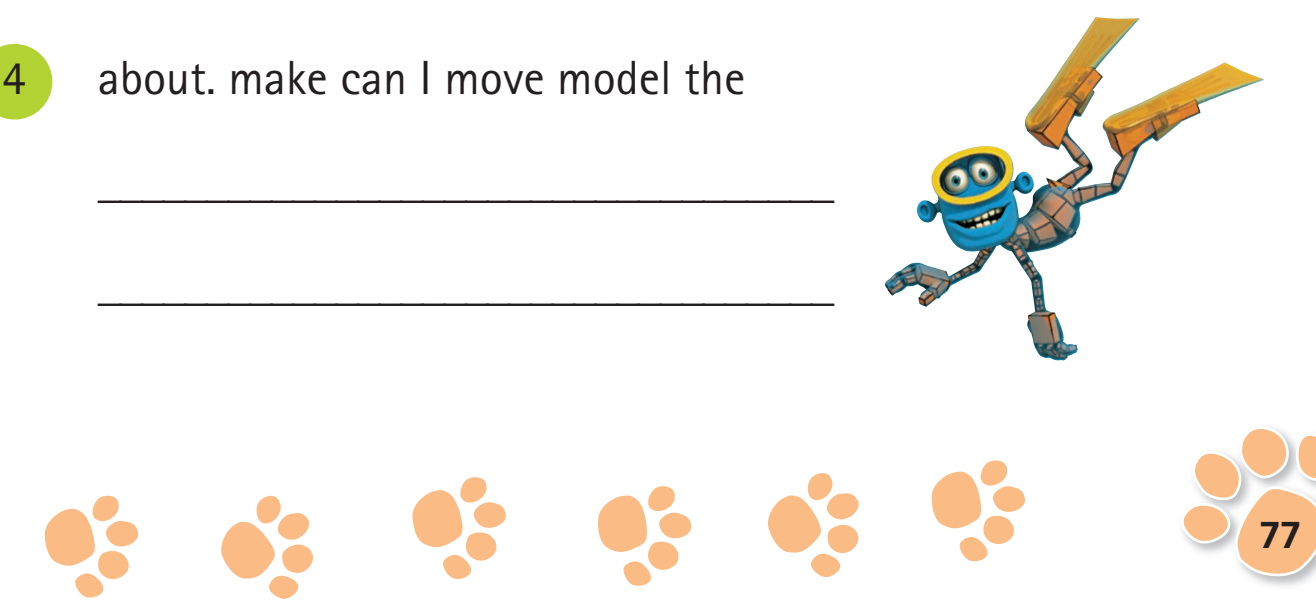

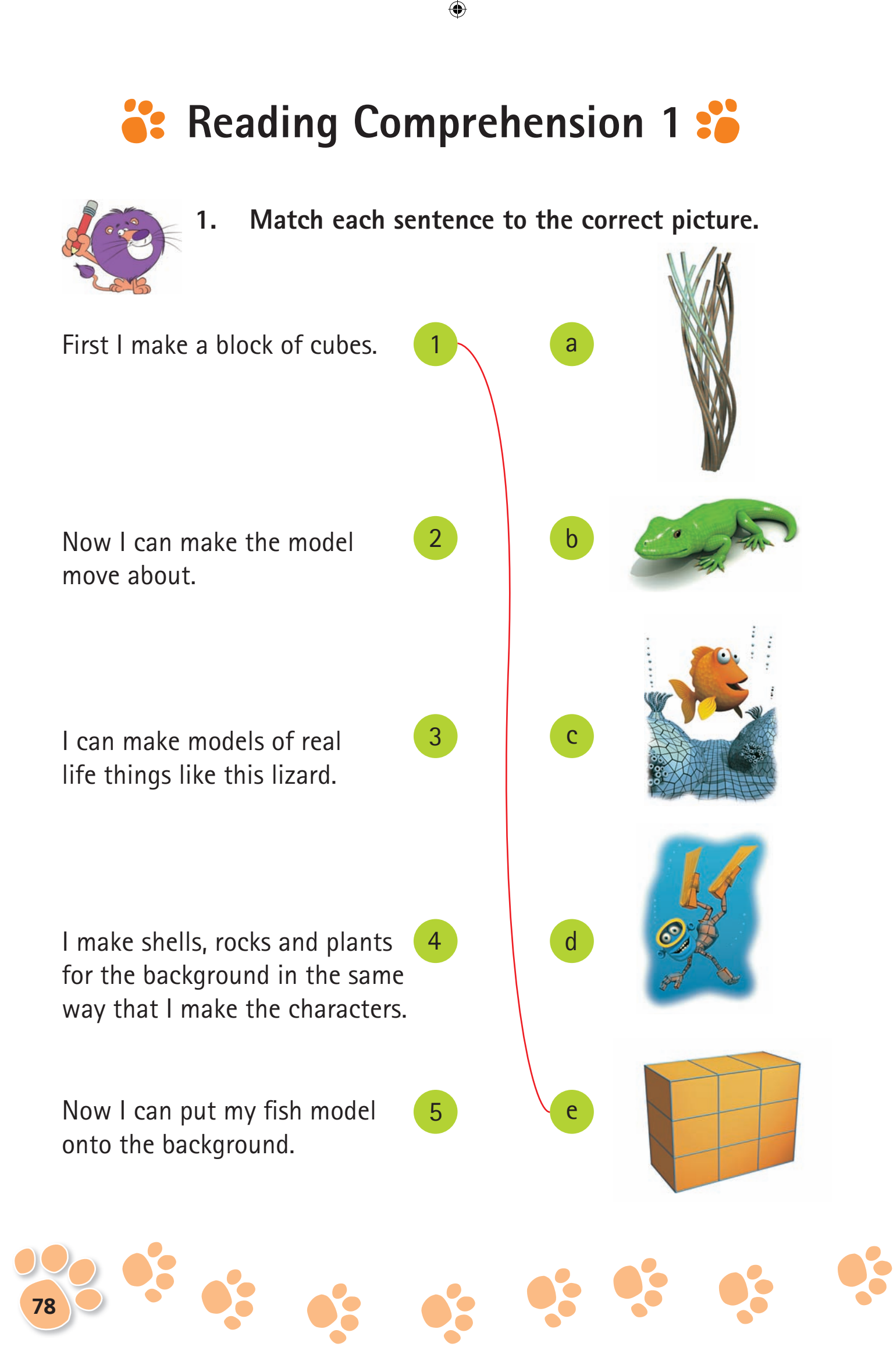

G3\_Volume\_C.indb 78  $27/07/13$  12:29 PM

◈

### **Reading Comprehension 2:8**

 $\bigoplus$ 

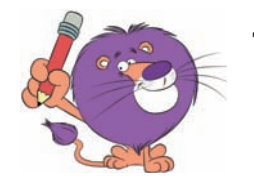

**1. True or False? Write "T" for True or "F" for False.** 

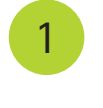

1 Jon Stuart creates models in his studio with pens and paper.

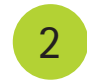

2 You can touch Jon's models.

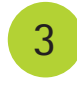

3 Jon starts his models with a block of cubes on the computer.

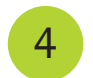

◈

Jon gives all his models a shiny texture.

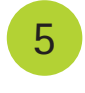

5 When the model is finished, Jon adds lighting and a background.

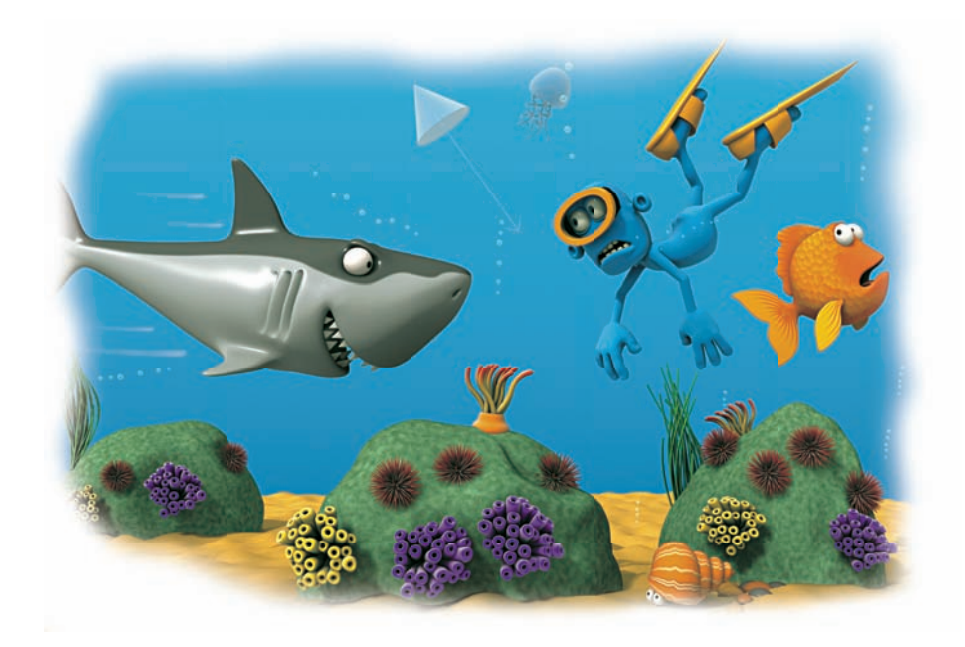

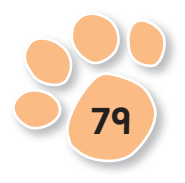

◈

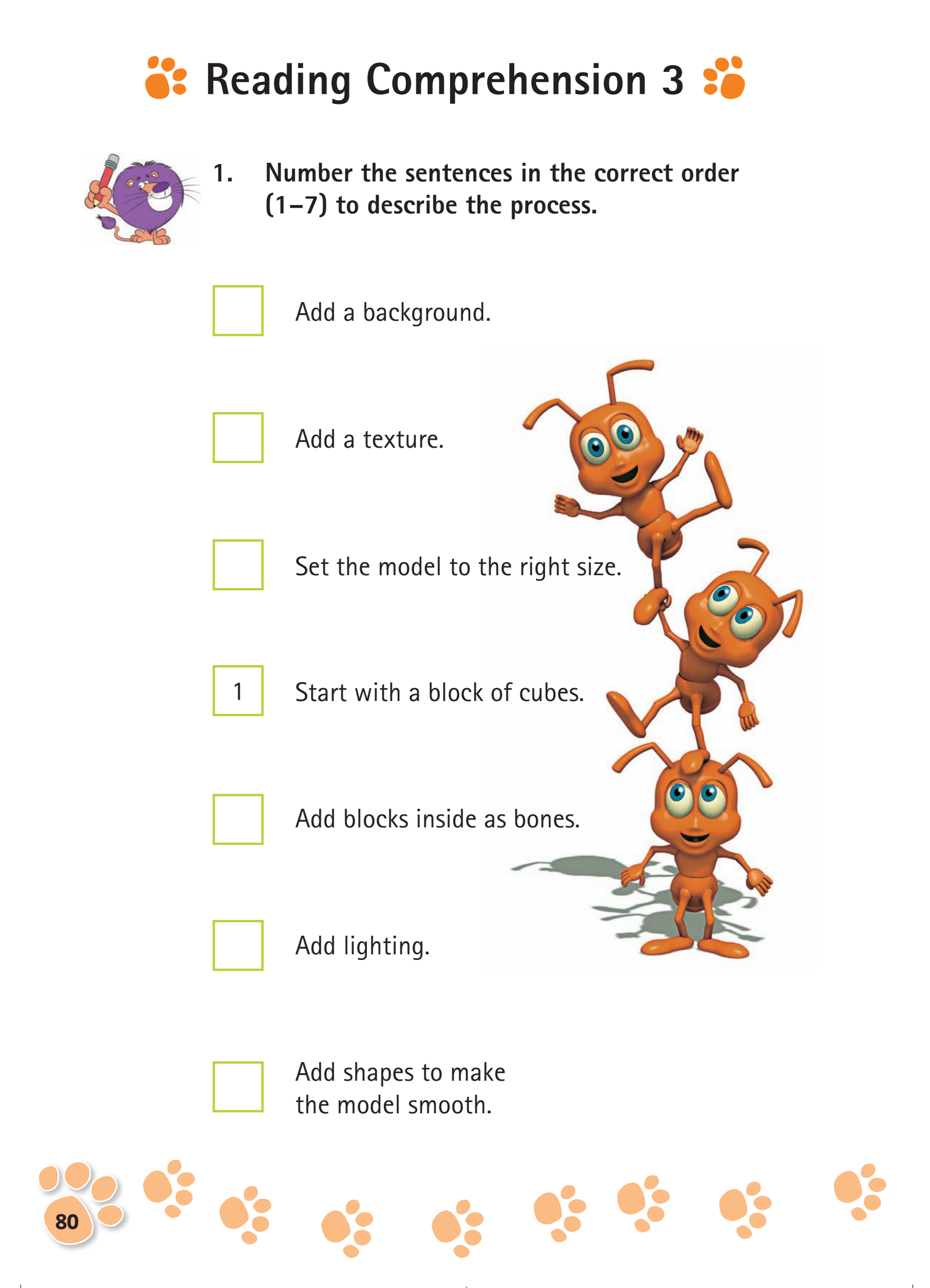

 $\bigoplus$ 

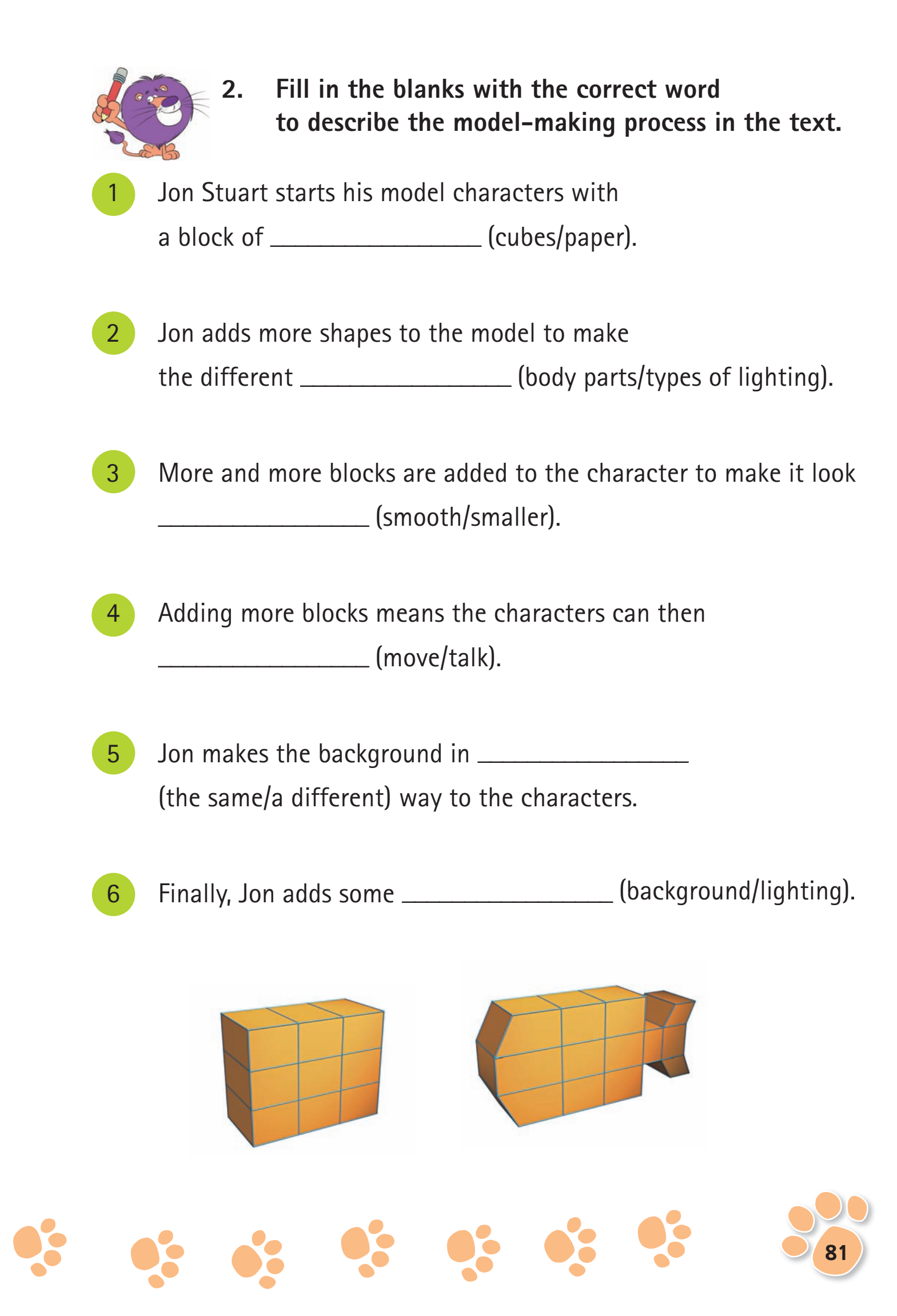

◈

◈

# $\bullet$ : Have Fun with English! :

 $\bigoplus$ 

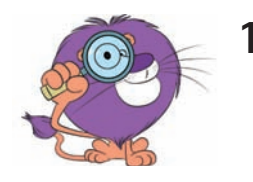

**1. Look at the words in the box.**  Find and circle them in the word square.

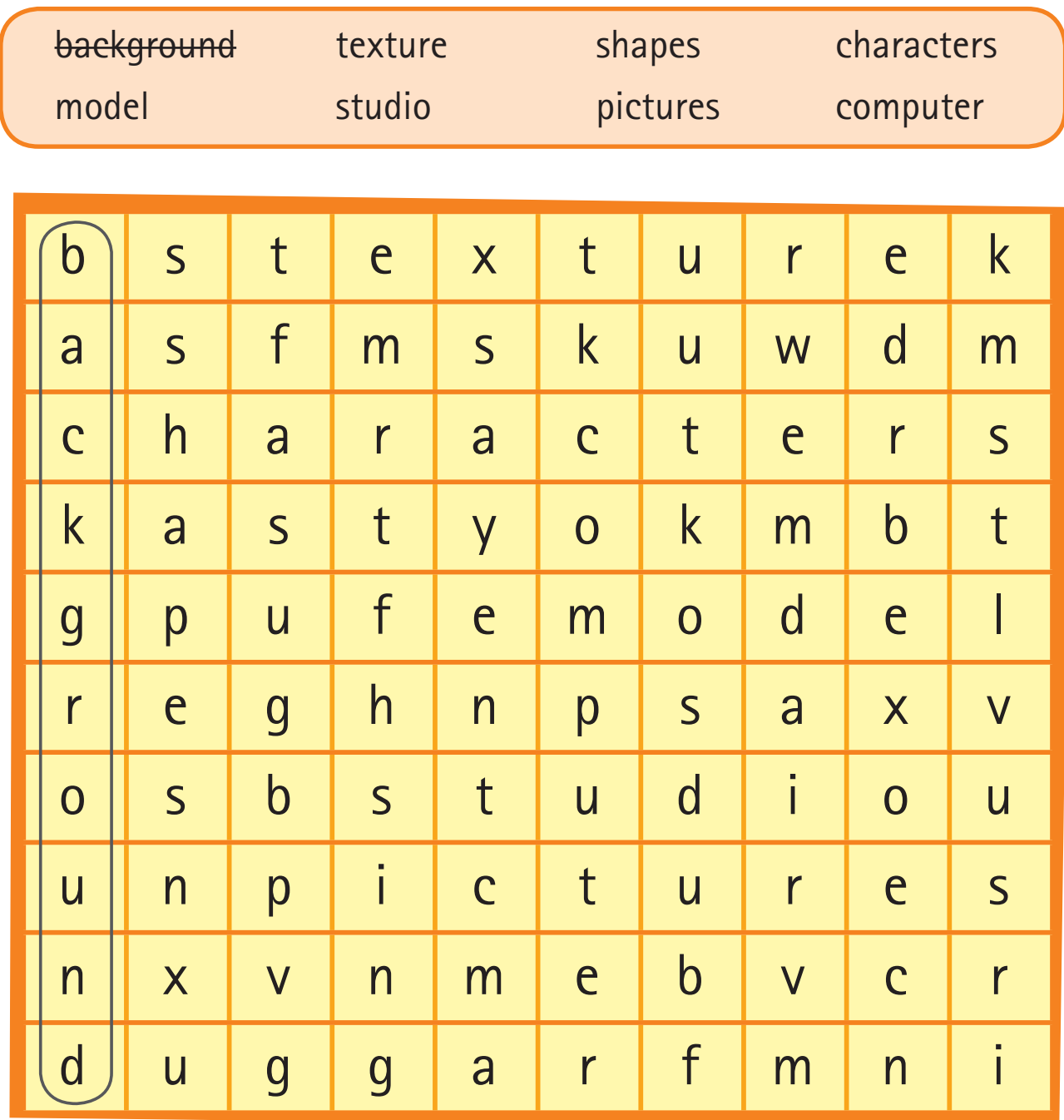

 $\bigoplus$ 

**82**

 $\bigoplus$ 

 $\bullet$ 

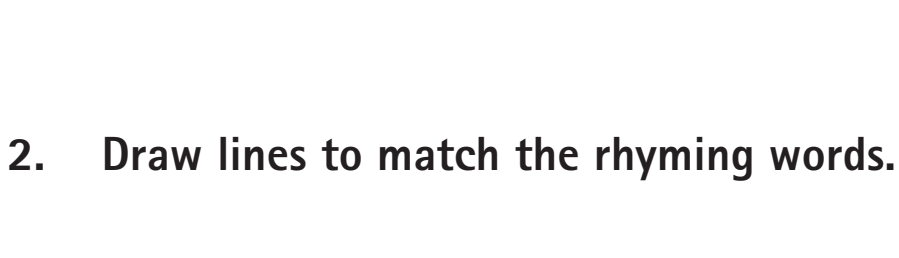

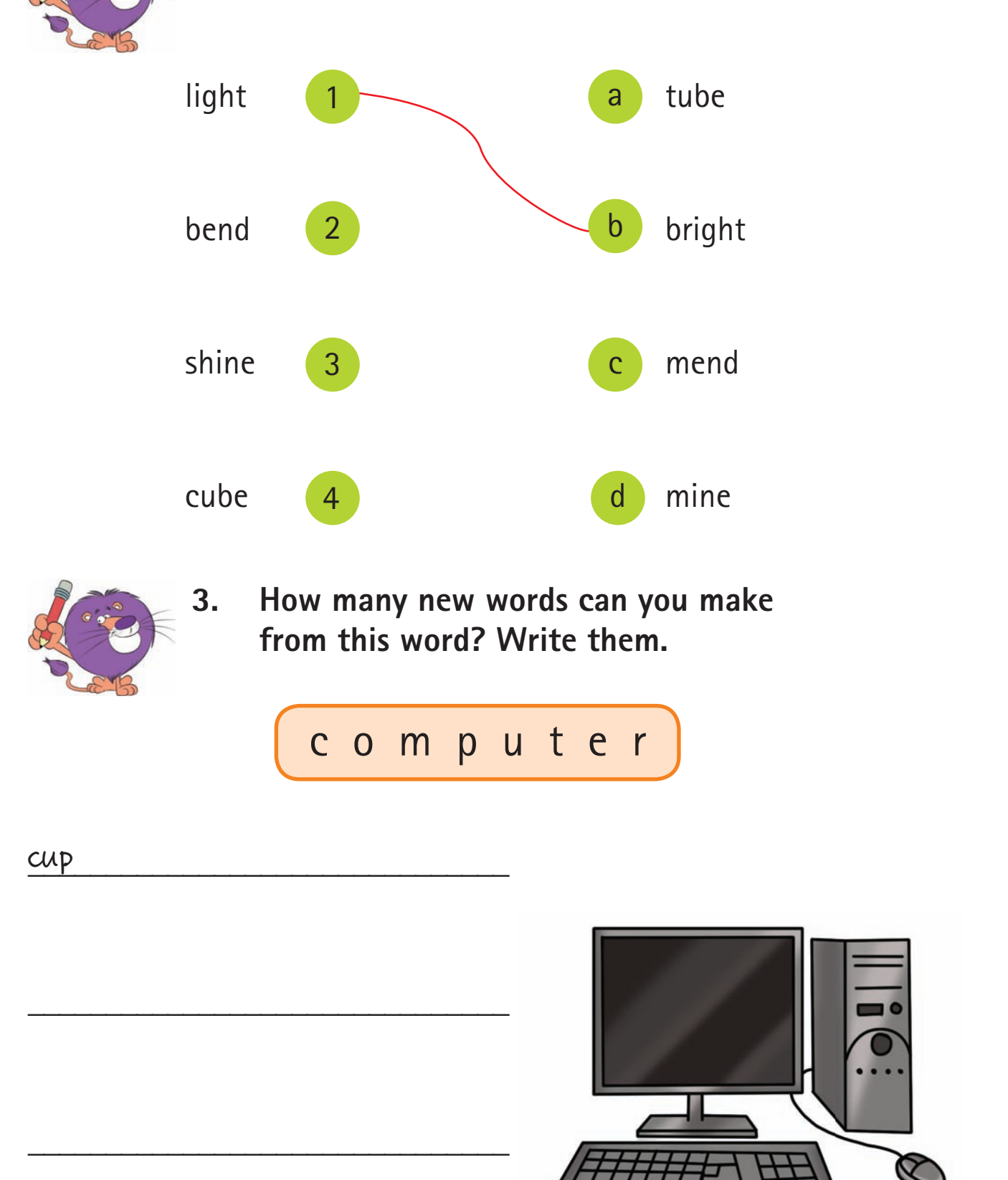

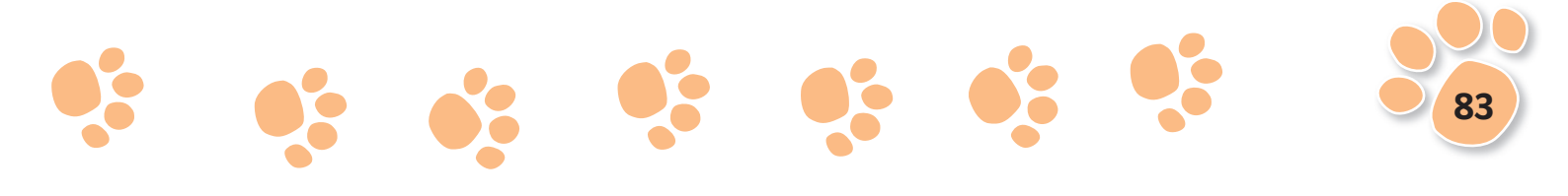

\_\_\_\_\_\_\_\_\_\_\_\_\_\_\_\_\_\_\_\_\_\_\_\_\_\_\_\_\_\_\_

 $\bigoplus$ 

# <sup>2</sup> Test Your English

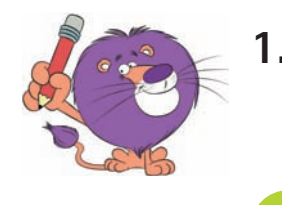

◈

- **1. Write the answers to these questions. Use complete sentences.**
	- Who is Jon Stuart?

- 
- 2 Why are 'shiny', 'bumpy' and 'furry' mentioned in the text?

 $\overline{\phantom{a}}$  ,  $\overline{\phantom{a}}$  ,  $\overline{\phantom{a}}$ 

 $\overline{\phantom{a}}$  ,  $\overline{\phantom{a}}$  ,  $\overline{\phantom{a}}$ 

\_\_\_\_\_\_\_\_\_\_\_\_\_\_\_\_\_\_\_\_\_\_\_\_\_\_\_\_\_\_\_\_\_\_\_\_\_\_\_\_\_\_\_

\_\_\_\_\_\_\_\_\_\_\_\_\_\_\_\_\_\_\_\_\_\_\_\_\_\_\_\_\_\_\_\_\_\_\_\_\_\_\_\_\_\_\_

◈

\_\_\_\_\_\_\_\_\_\_\_\_\_\_\_\_\_\_\_\_\_\_\_\_\_\_\_\_\_\_\_\_\_\_\_\_\_\_\_\_\_\_\_

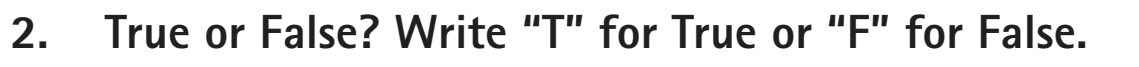

- 1 Jon Stuart creates his models on paper.
- 2 He starts his models with blocks.
- 3 Jon uses blocks to make the background too.
- 4 Jon's computer models can't move.

G3\_Volume\_C.indb 84  $^{27/07/13}$  12:29 PM

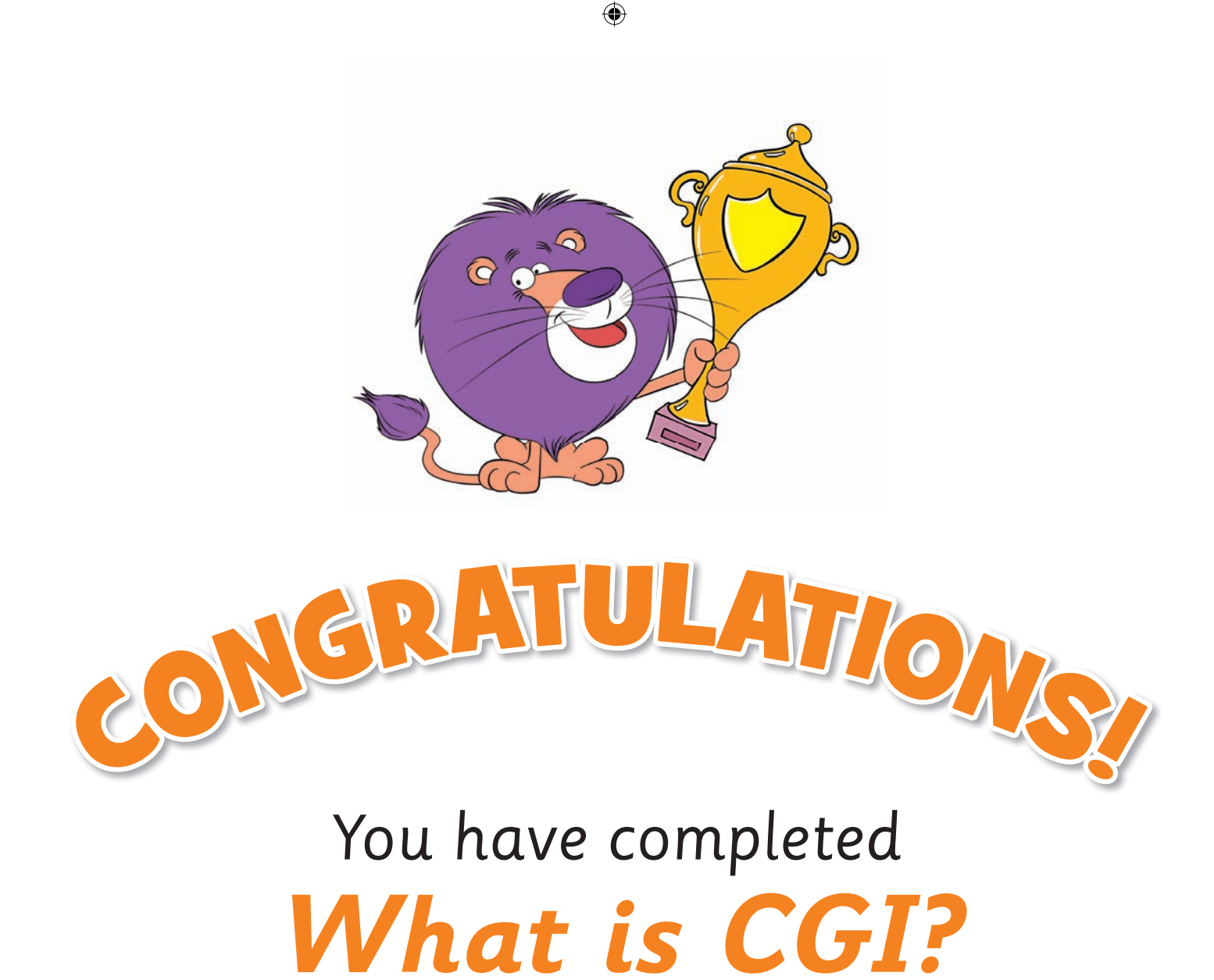

# *Go to page* **211***to get your*

### *Reward Certificate.*

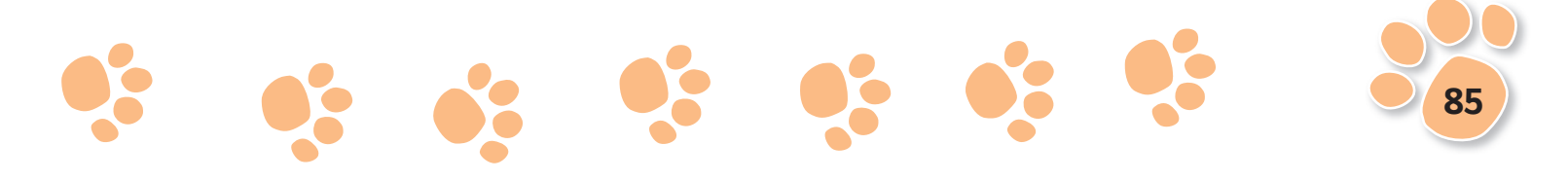

 $\bigcirc$ 

#### **Ideas for reading**

 $\bigoplus$ 

**Learning objectives:** explain ideas and processes; use syntax and context to build their store of vocabulary when reading for meaning; explain their reactions to texts, commenting on important aspects; know how to tackle unfamiliar words that are not completely decodable

**Curriculum links:** Art and Design: Investigating different kinds of art, craft and design; ICT: An introduction to modelling; Creating pictures

**Interest words:** texture, studio, models, cubes, characters, CGI

**Resources:** computer

**Word count:** 285

#### **Getting started**

- Look at the cover and decide together what the book is about. Discuss the term *CGI* and where you might find a definition. Turn to the glossary for help.
- Browse through the book looking at the pictures and pointing to the images. Which ones do the children like best and why?
- Talk about computer games the children may have and whether these games depict realistic or cartoon worlds. Ensure they understand that the models in the book, even those against white backgrounds, were all produced by a computer.
- Return to the beginning of the book and demonstrate reading pp50–53.

#### **Reading and responding**

- Remind the children of phonic strategies for decoding unknown words.
- Observe, prompt and praise as the children read on independently.
- Pause at pp60–61 to check all the children understand what they have read so far. Do they understand how the models are shaped, how texture is added and how blocks are used to move the models?
- Explain that the artist makes choices about the character and uses the computer to produce the effects, just as when you're drawing, you decide what to draw and use a pencil to draw it.
- Ask the children to read on to the end of the book independently.

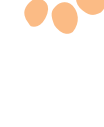

◈

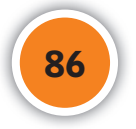

◈

#### **Returning to the book**

• Ask the children for their own definition of CGI. Ask them to explain how the images are made, using pp70–71 to help them.

 $\bigoplus$ 

- Turn to pp56–57 and find words in the text which describe texture. Can the children think of more words and relate them to other objects? *(Carpet*›*rough, glass*›*smooth).*
- Discuss whether or not the children liked the book. Ask them to find an example of something they like *(e.g. p65 is funny because the diver is pulling a face as he sees the shark).*
- Return to pp54–55 and ask the children which words are 'time' words, which help us to understand the sequence *(first, then, next, now).*

#### **Checking and moving on**

- Using the internet, find examples of computer-generated images, download them and use them to support a talk to others about CGI.
- Use a drawing program on the computer to create simple characters.
- Direct the children to find materials with different textures for a class display. Label with descriptive words.
- Using pp50–51 as a stimulus, encourage the children to make colourful 3D models from modelling material.

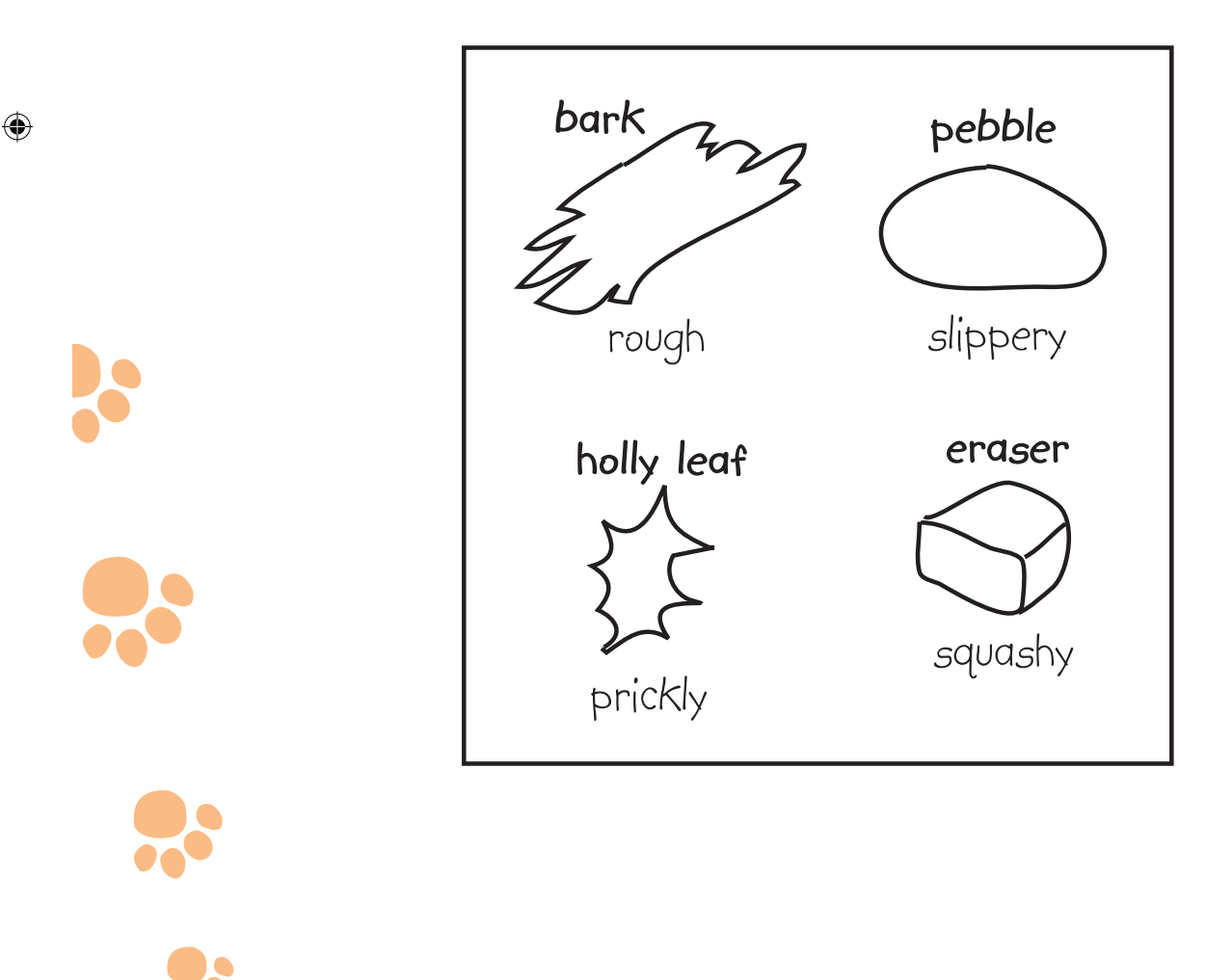

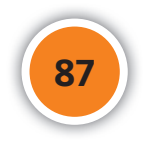

◈